#### **Networking Basics**

#### Christian Benvenuti ([christian.benvenuti@libero.it](mailto:christian.benvenuti@libero.it)) [http://benve.info]

ICTP-ITU-URSI School on Wireless Networking for Scientific Applications in Developing Countries (5-23 February 2007, Trieste, Italy)

#### Do you know ...

- how to use binary operators?
- the difference between L2 and L3 addresses?
- the difference between L2 and L3 networks?
- how subnetting works?
- the difference between Routing and Switching?
- what NAT is and how it is used?

#### Agenda

- Evolution of computer networks
- Protocol suites (ISO/OSI vs TCP/IP)
- Most common network device types (classified by layers where they operate and functionalities)
- L2 networks VS L3 networks
- Basic network design rules
- Basics on Addressing/Subnetting
- Common Network Services
- Where does Linux fit into the network?

#### Evolution of the role of computer networks

- 10 Years ago:
	- $-$  Can the use of th e network" come useful to this problem?
- Today:
	- Is there a valid reason not to use "the network" to address this problem?
- Future
	- I can't imagine a world without the network!

#### The most common slide you'll find in a N etworking Basics" presentation

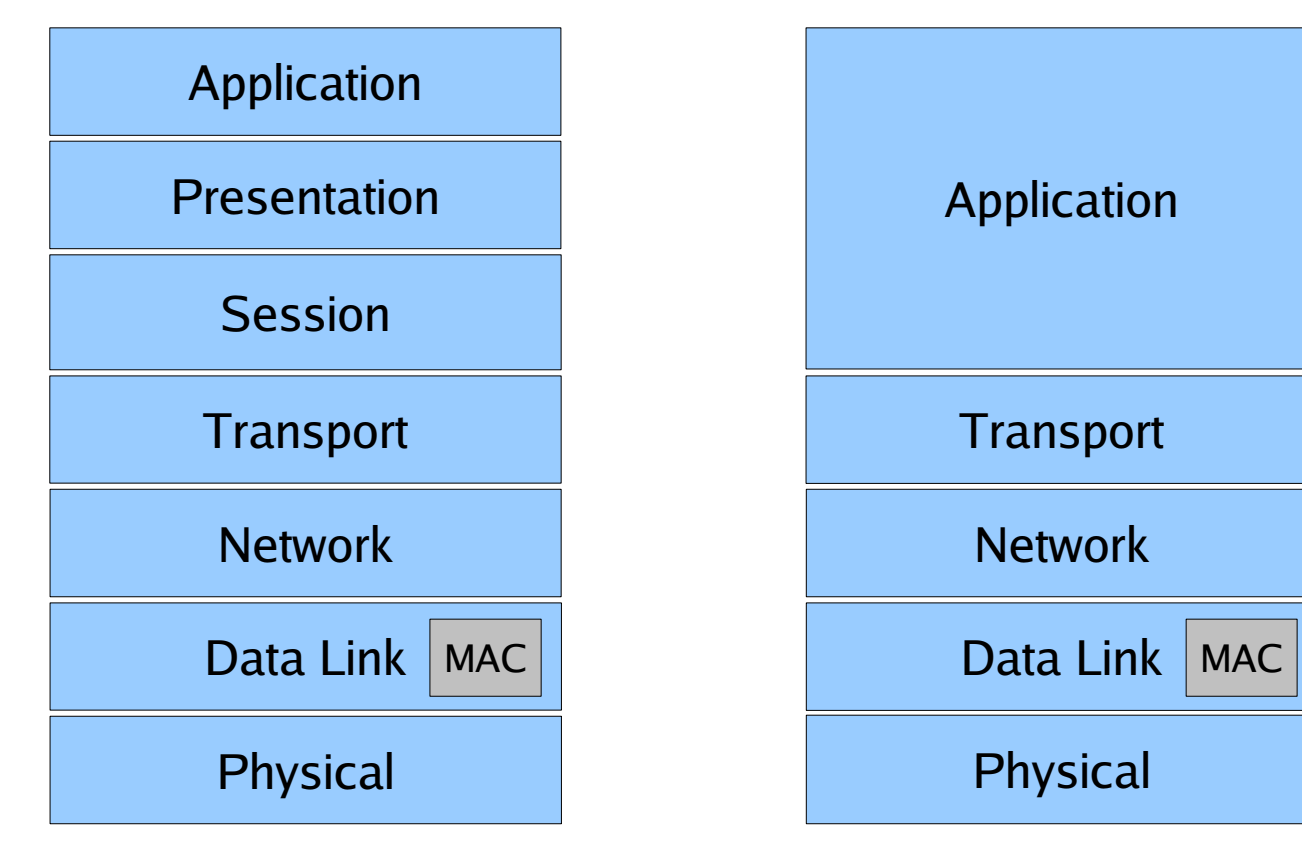

ISO-OSI TCP/IP

#### What's wrong here?

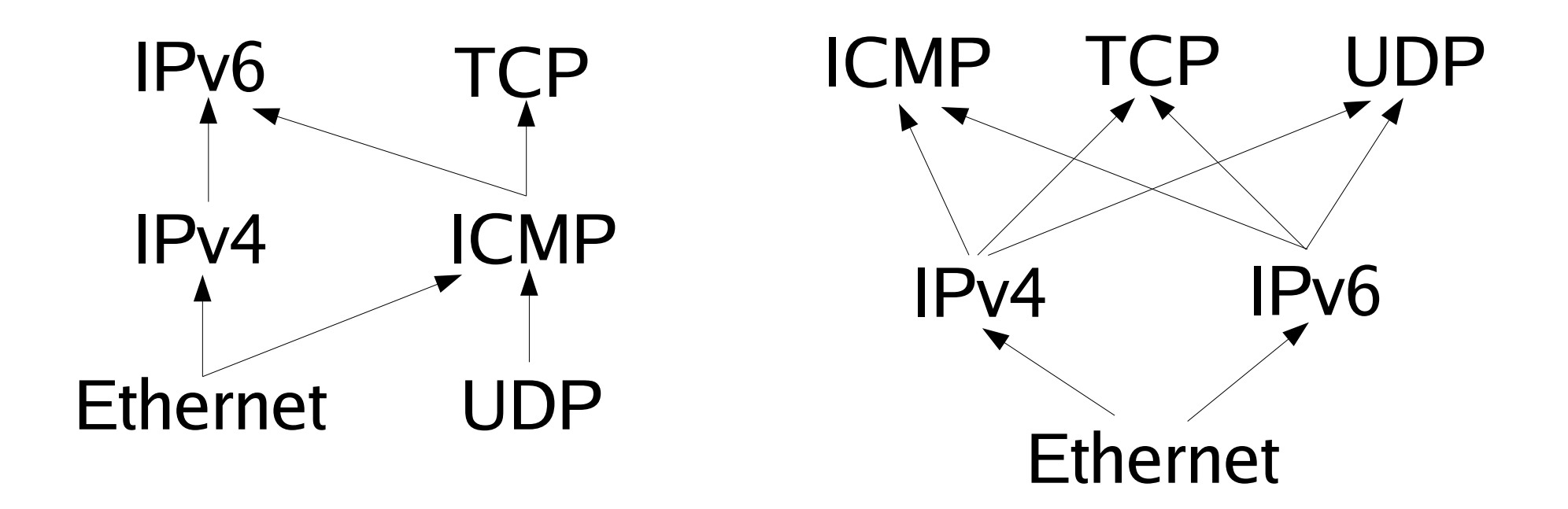

#### Why a network stack?

- Need of rules
- Need to reduce the design complexity
- Distinction between the functions of the upper and lower layers
- Peer-2-Peer communication + encapsulation

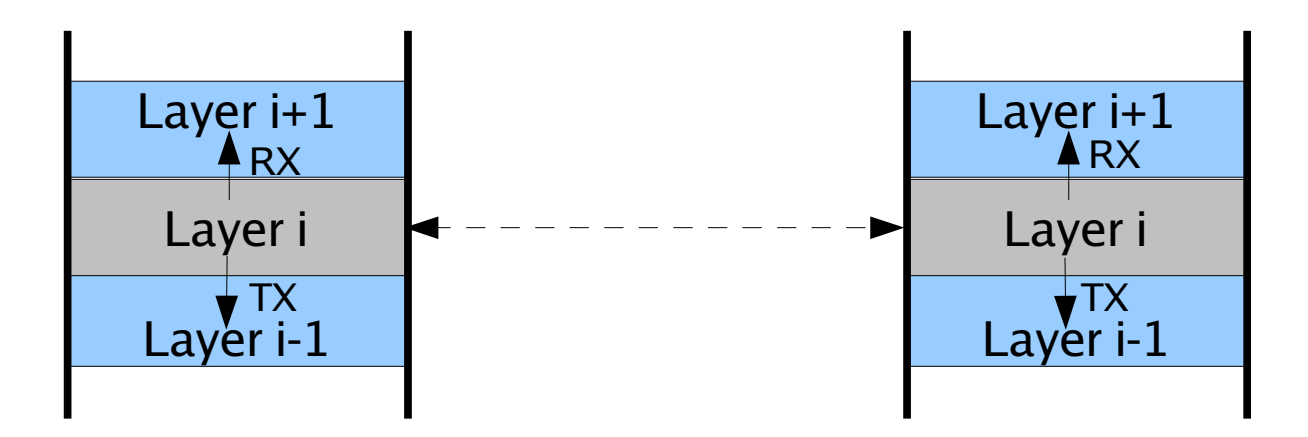

# The **Physical** Layer

• Transmission media

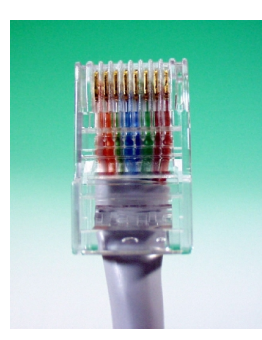

- Coaxial, UTP, Fiber, Wireless, ...
- Signaling of bits (RZ, NRZ, Manchester, ...)

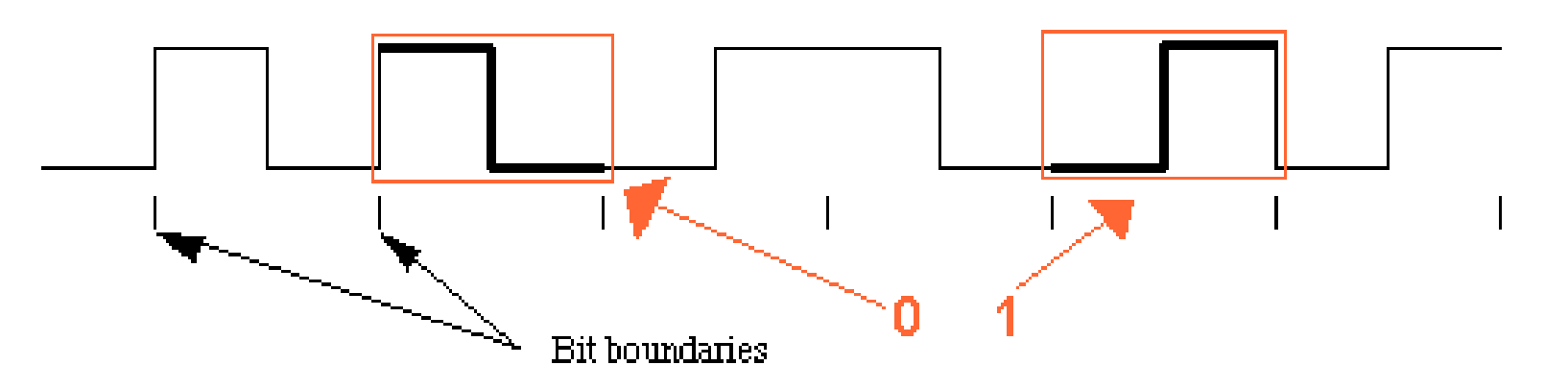

• Timing of bits (Sync vs Async)

Physical

TC<sub>1</sub>

#### The **Data-Link** Layer (1/2)

• Framing

 $\bullet$ 

...

- Error Detection/Correction (CRC)
- Simplex/Half/Full duplex

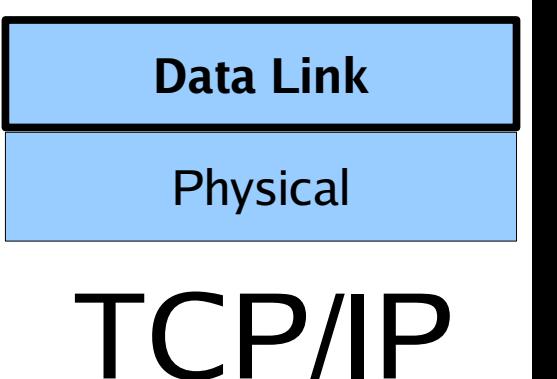

The **Data-Link** Layer, (2/2) The Medium Access Control (MAC)

- Collision free
	- Static (TDMA, ...)
	- Dynamic (Token, Bitmap, ...)
- Not Collision Free
	- CSMA [p-persistent] /CD
- Wireless mediums use different algorithms. (ask the wireless gurus in the room ...)

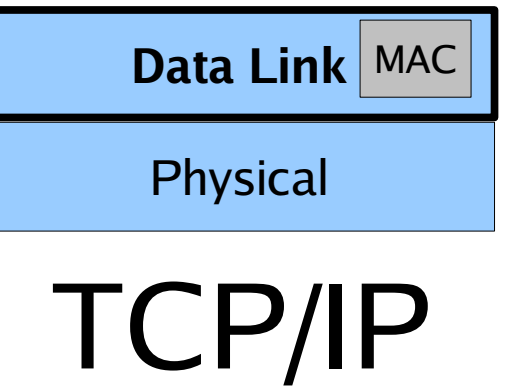

#### The **Network** Layer

- Here is where the interesting stuff starts ...
	- Physical to logical boundary
	- End-to-end hosts communication
		- static/dynamic routing, addressing and subnetting, ...
	- Fragmentation/Defragmentation

– ...

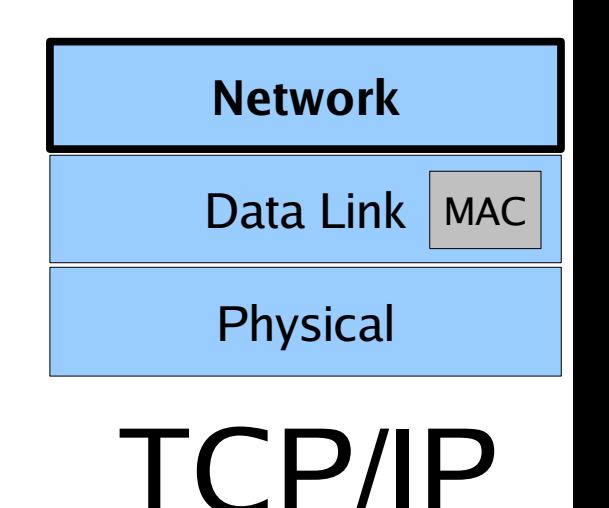

### The **Transport** Layer

- (Logical) Connection multiplexing
- Flow control

 $\bullet$ 

...

• Error detection (data corruption)

- Most common transport protocols:
	- UDP (unreliable)
	- TCP (reliable)
	- ICMP (control data)

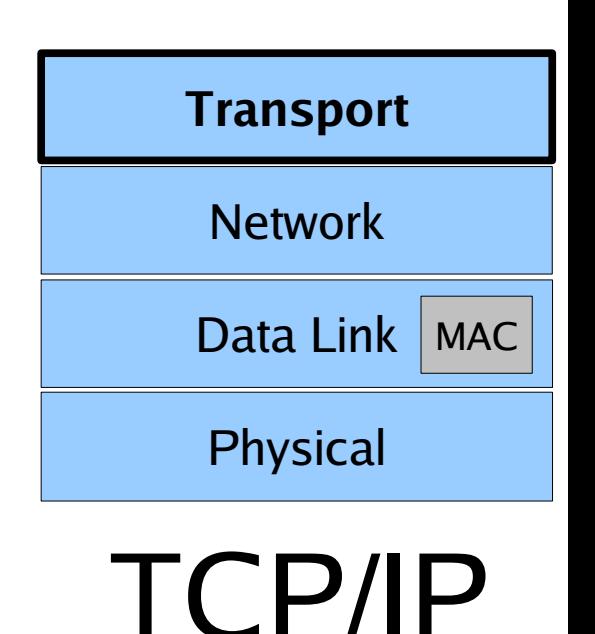

### The **Application** Layer

• This is the layer where the applications users interface with are located.

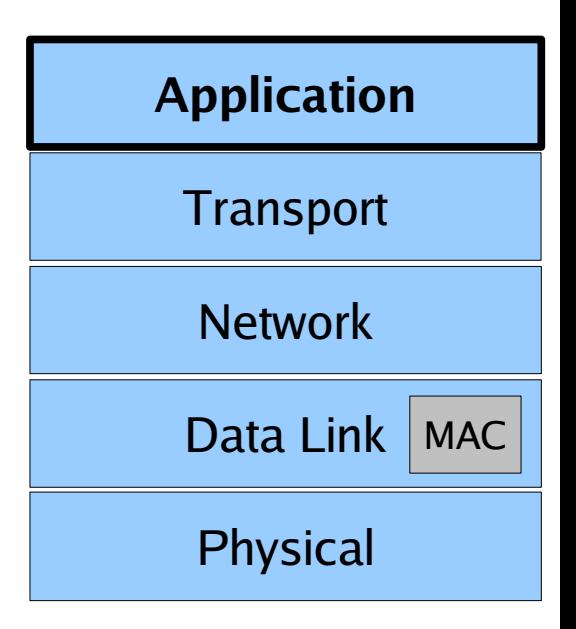

#### I C

#### Let's assign few common features to the right layer ...

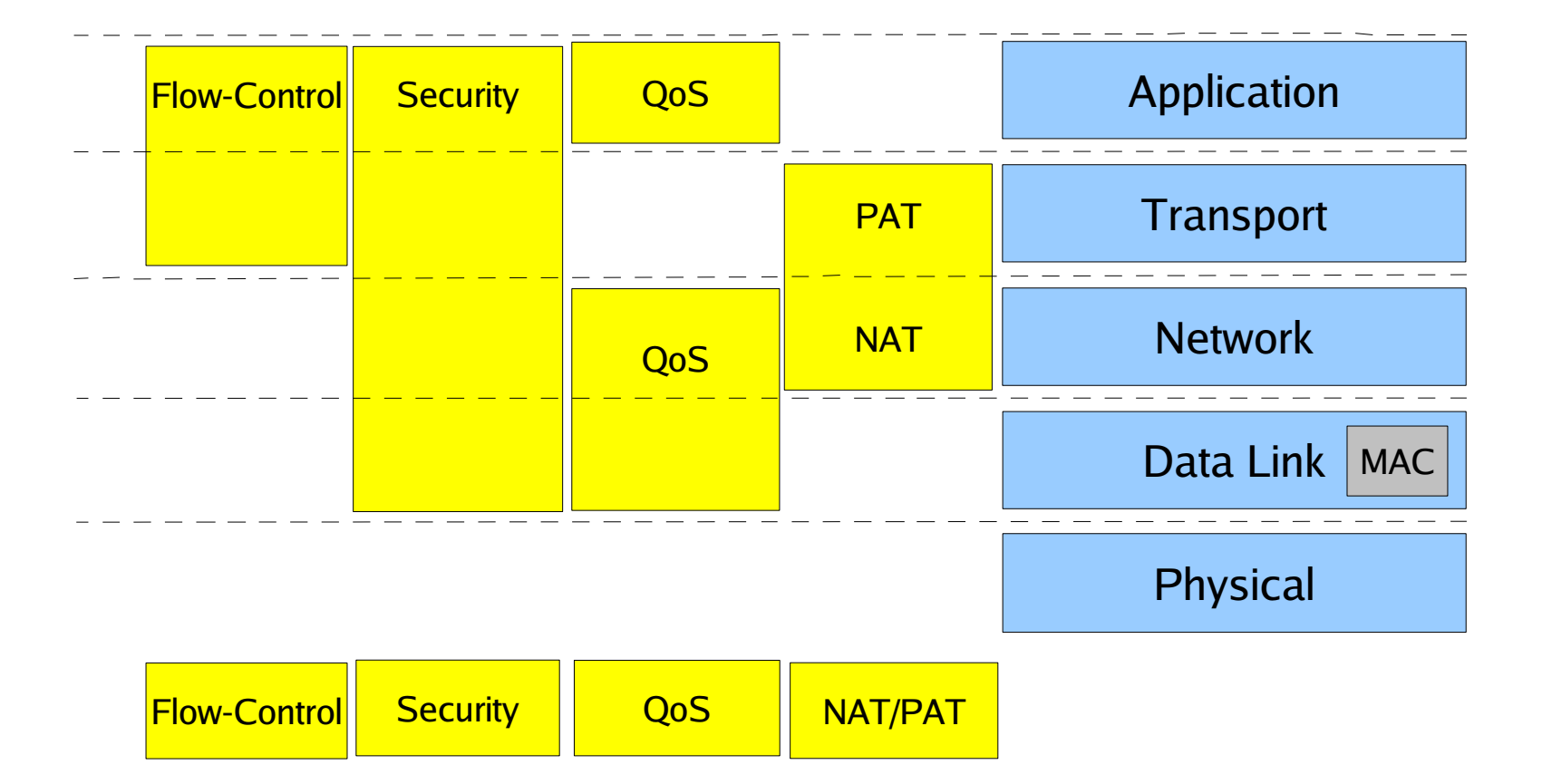

#### Network stacks ... everything clear, right? Let's check ...

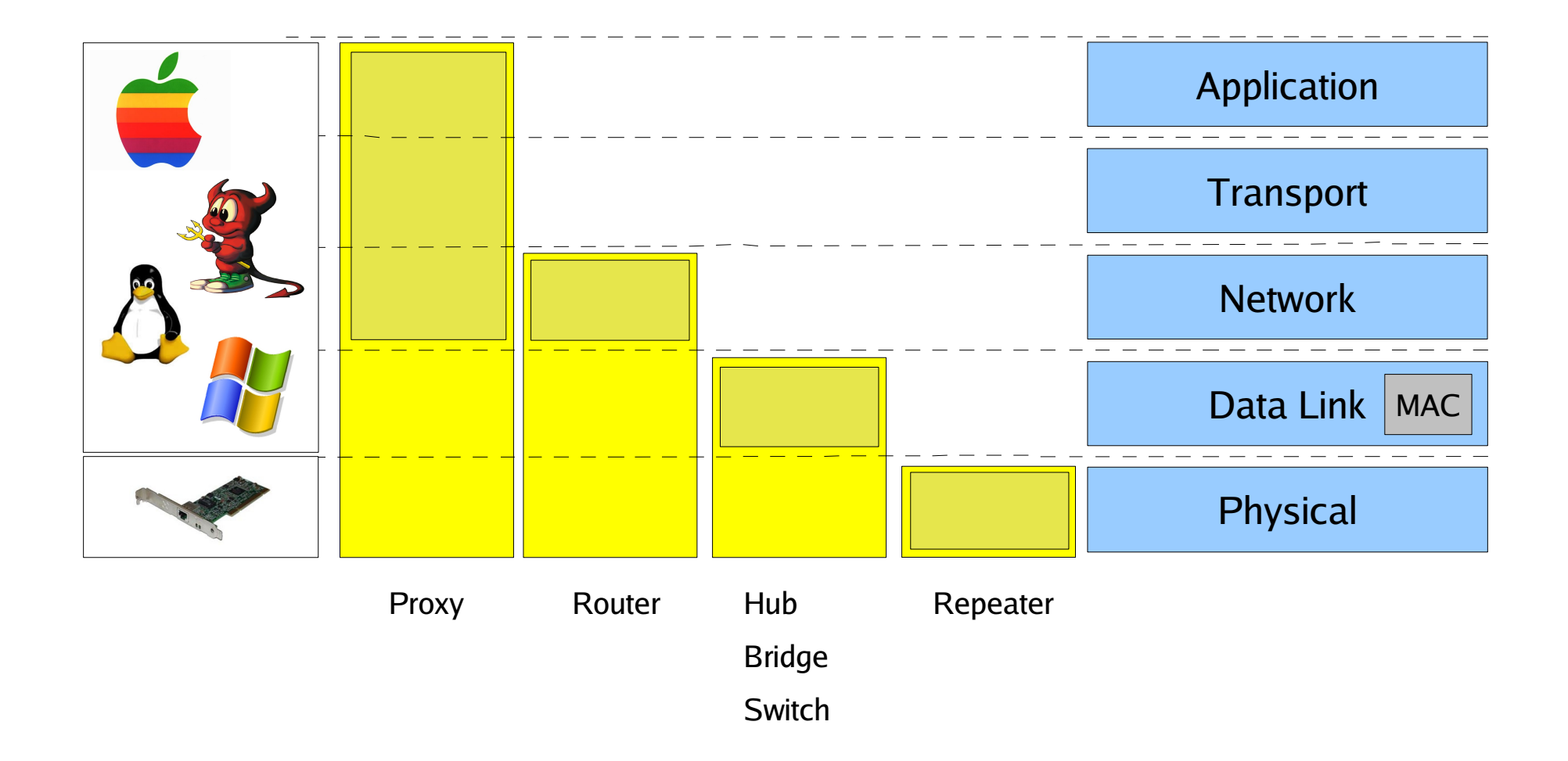

What about Firewalls, Intrusion Detection Systems, etc ?

# Network **size** and topology

- Size
	- Local Area Network (LAN)
	- Metropolitan Area Network (MAN)
	- Wide Area Network (WAN)
	- The Internet

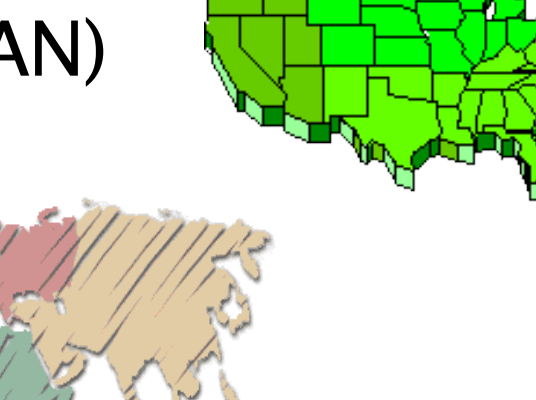

#### Network size and **topology**

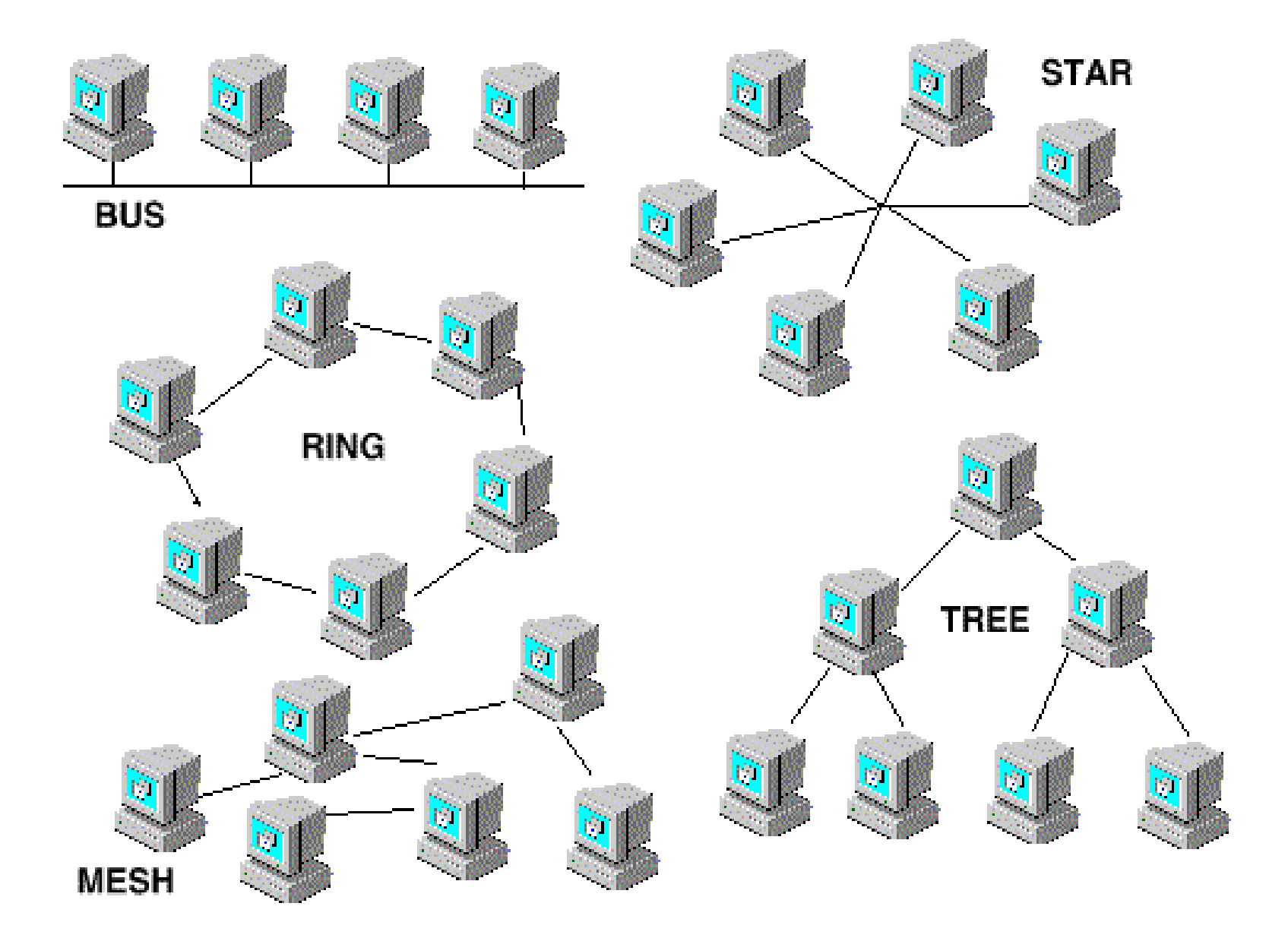

#### What combinations do you think make more sense?

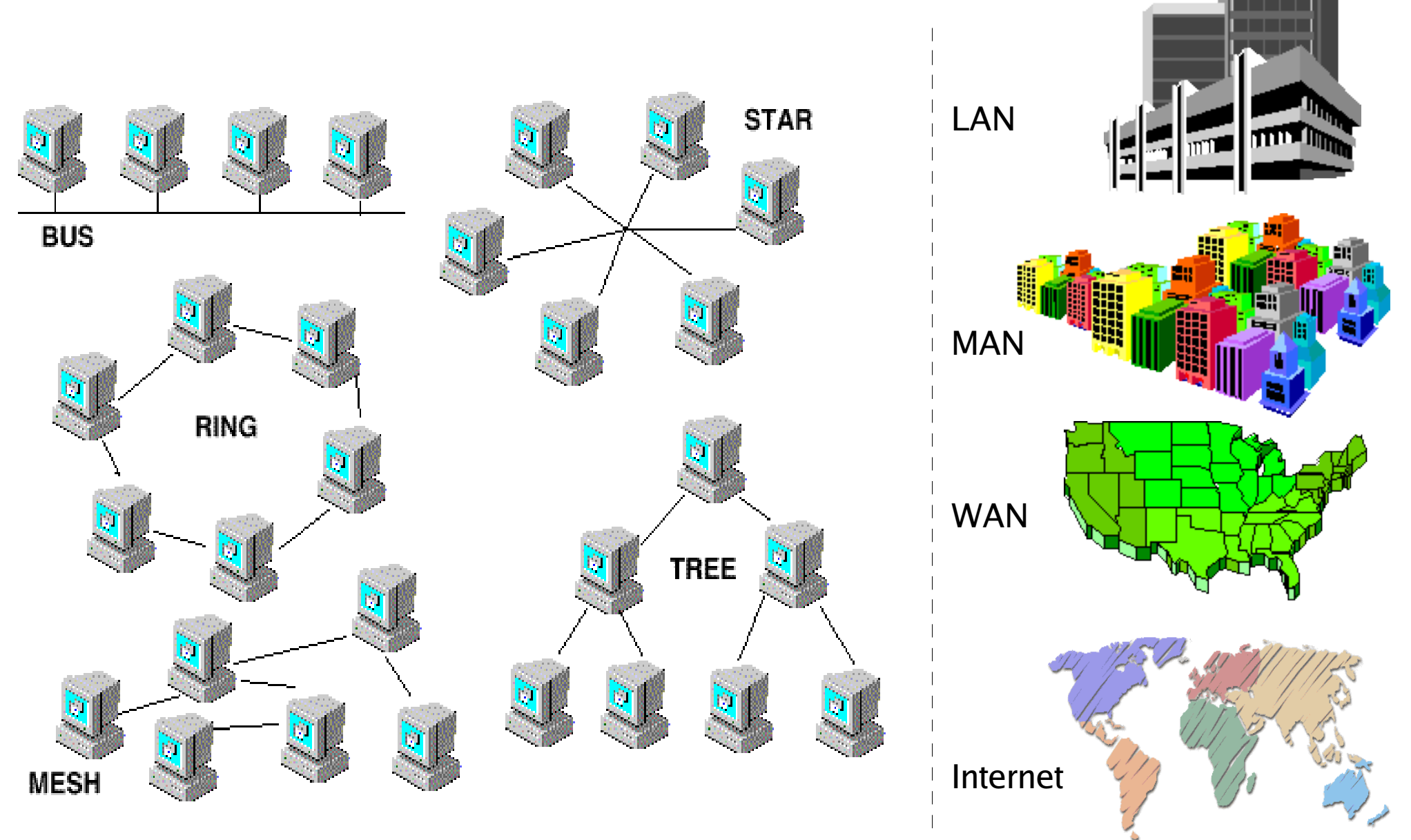

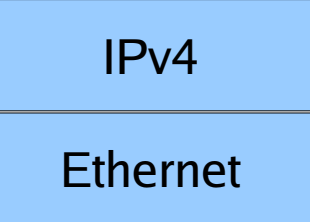

# The L2/L3 de-facto standards

- Wired LANs
	- Ethernet
		- Fast/Giga/10-Giga
- Wireless LANs
	- 802.11b, ... <this will be the focus of the next three weeks>
- Internet Protocol Version 4 (IPv4)
	- Its younger brother IPv6 is not yet as widely used as IPv4.

# **Network (IPv4) Data-Link (Ethernet)**

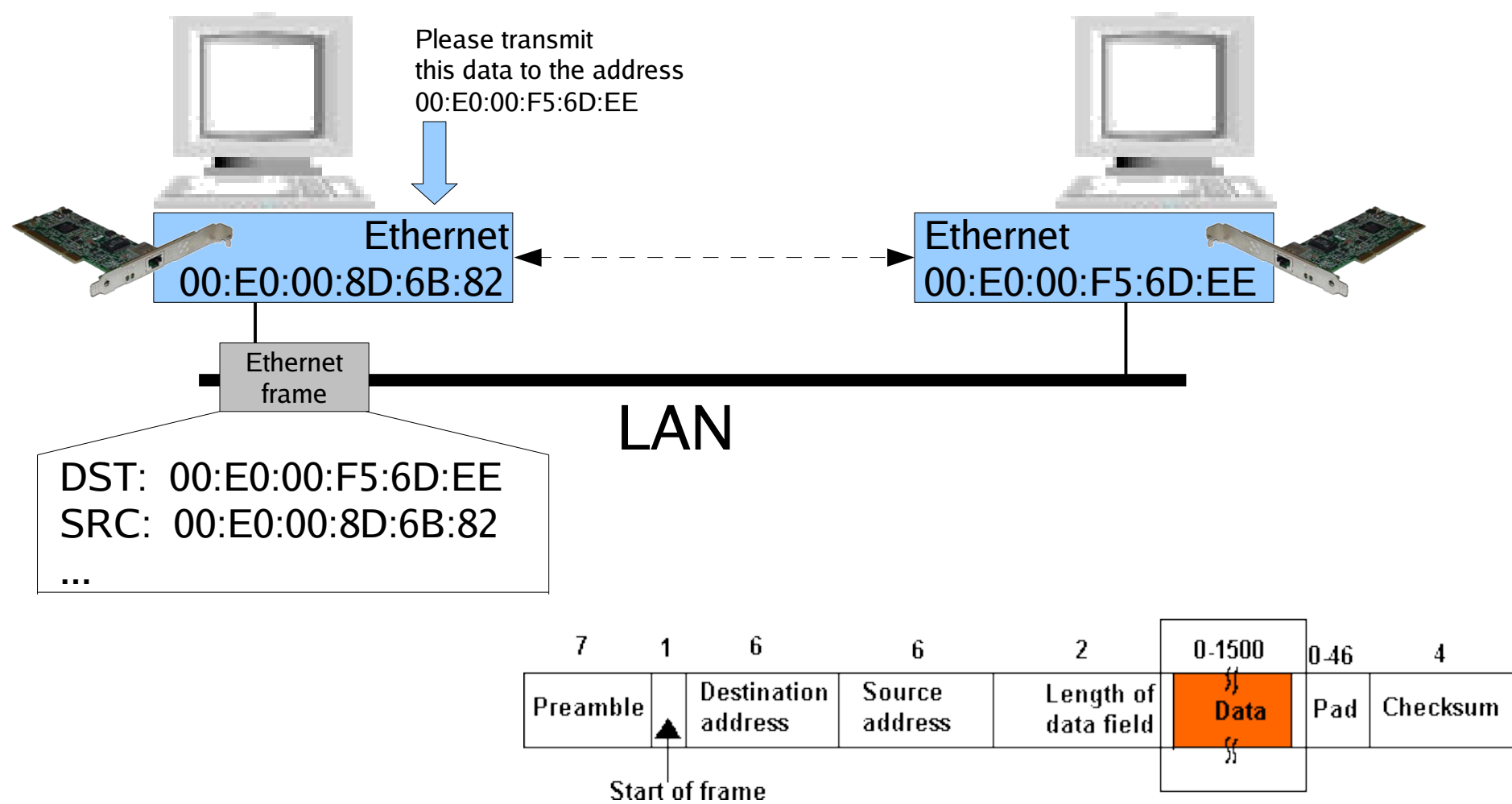

#### Structure of an Ethernet frame

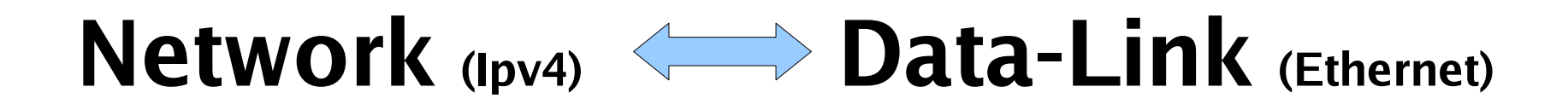

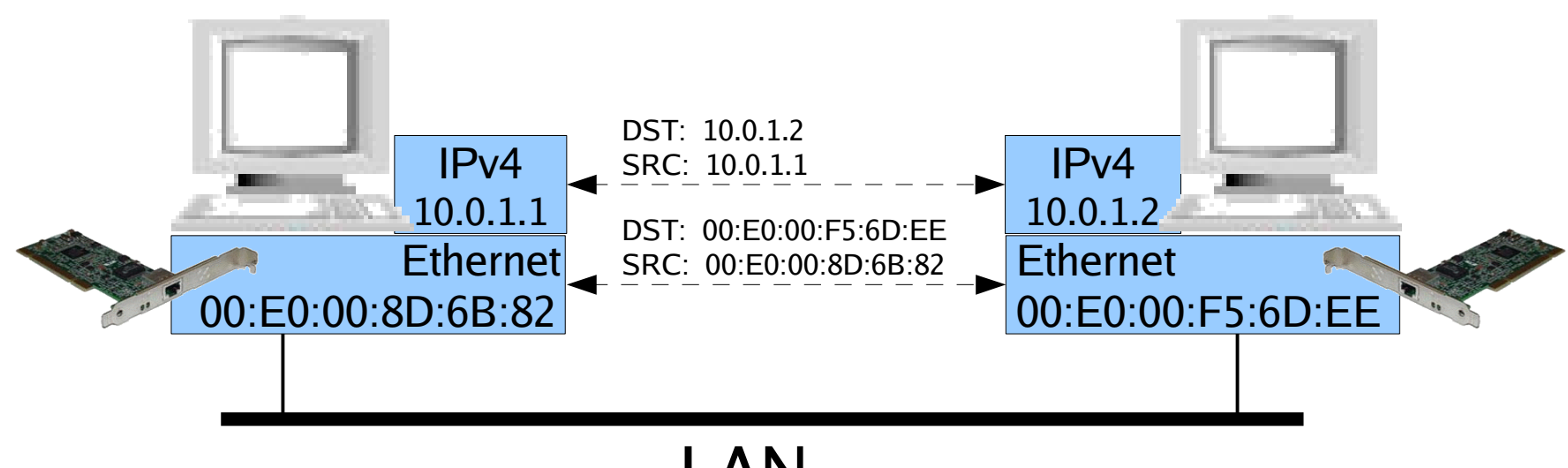

LAN

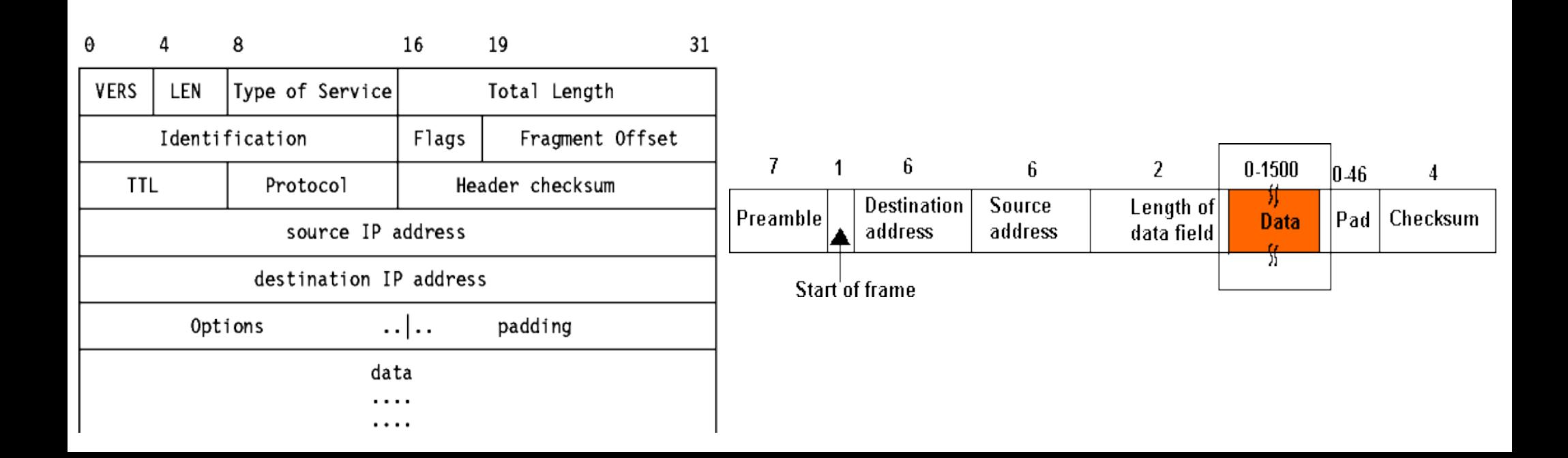

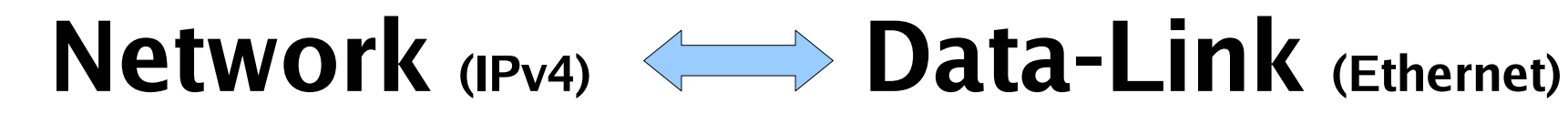

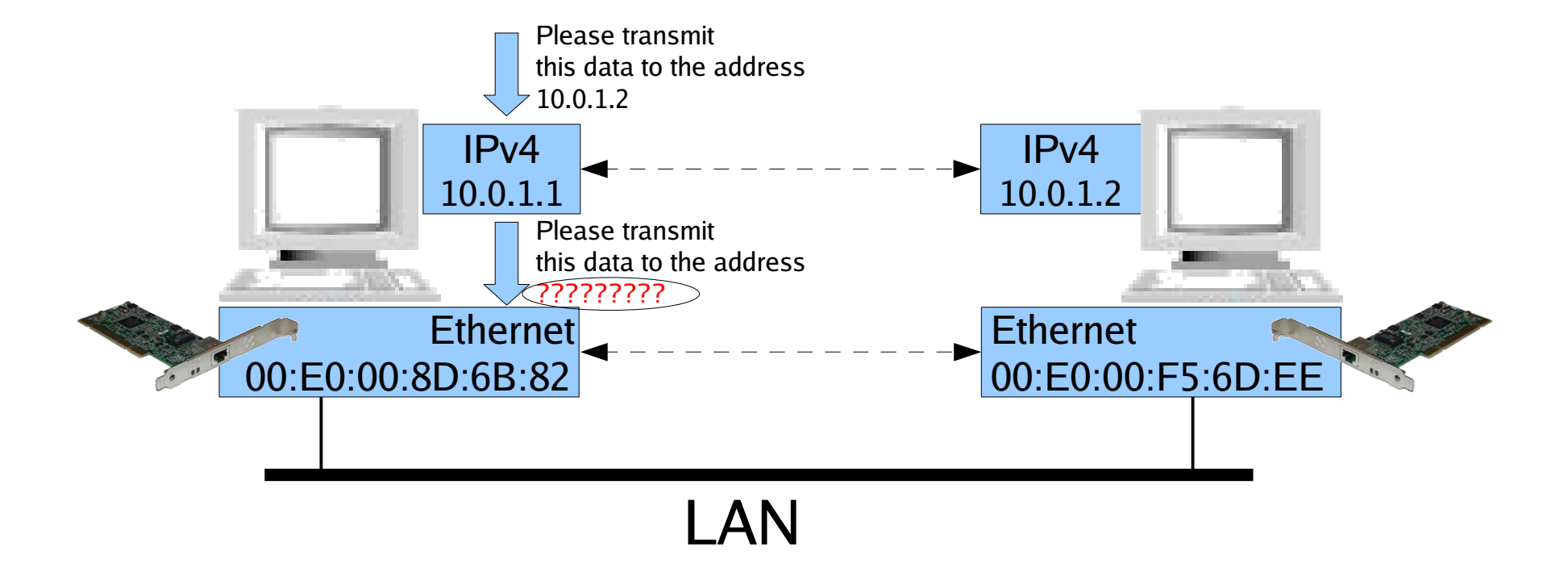

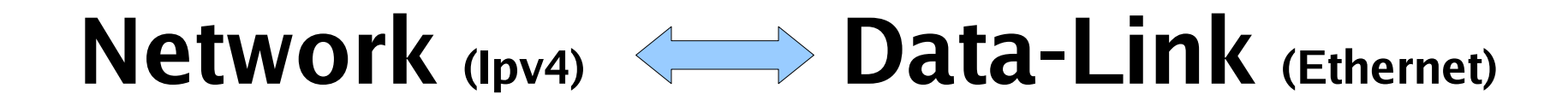

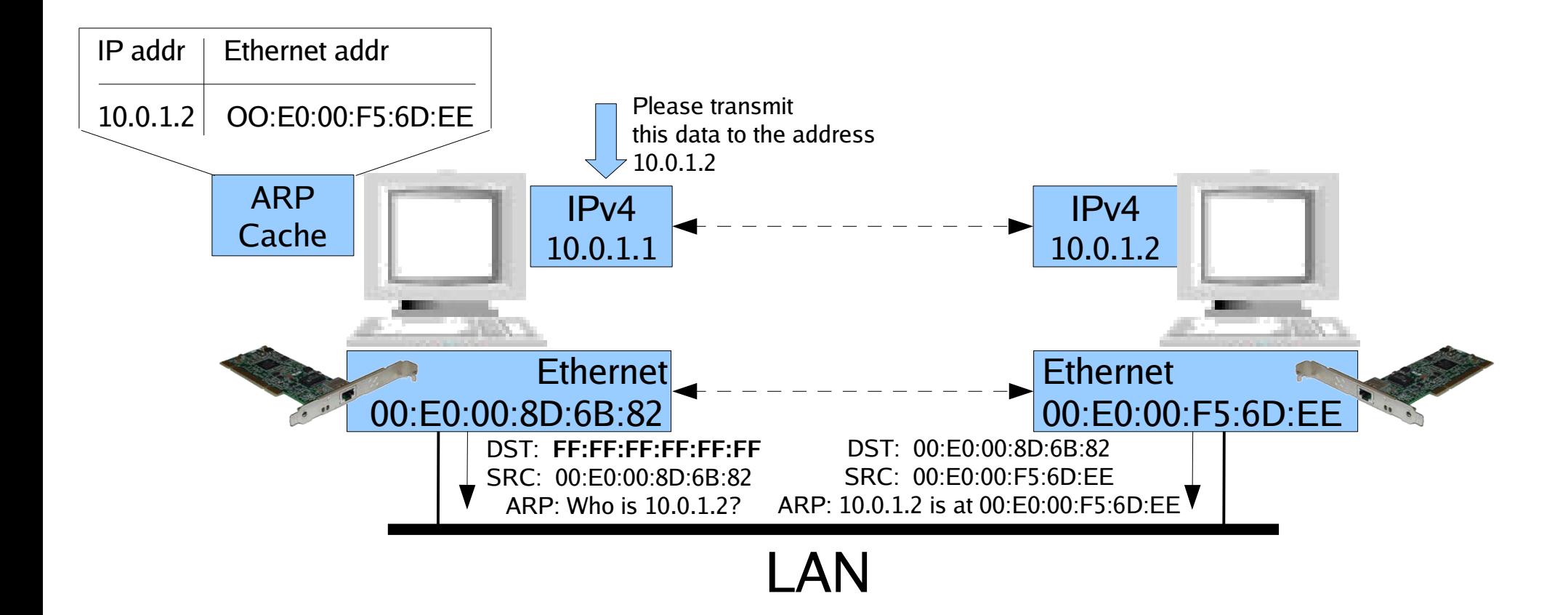

#### More on **Network<-->Data-Link**: Fragmentation (1/2)

- Fragmentation is needed each time the size of the block of data (PDU) a layer needs to transmit exceeds the maximum size handled by the lower layer.
- There are good reasons to avoid fragmentation whenever possible
	- PMTU, IPv6, ...
- Each layer uses a different name for its PDU (and the associated maximum/minimum sizes)
	- L1: Bit, L2: Frame, L2: Datagram L4: Segment, L5: Message
	- Generic: Packet

#### More on **Network<-->Data-Link**: Fragmentation (2/2)

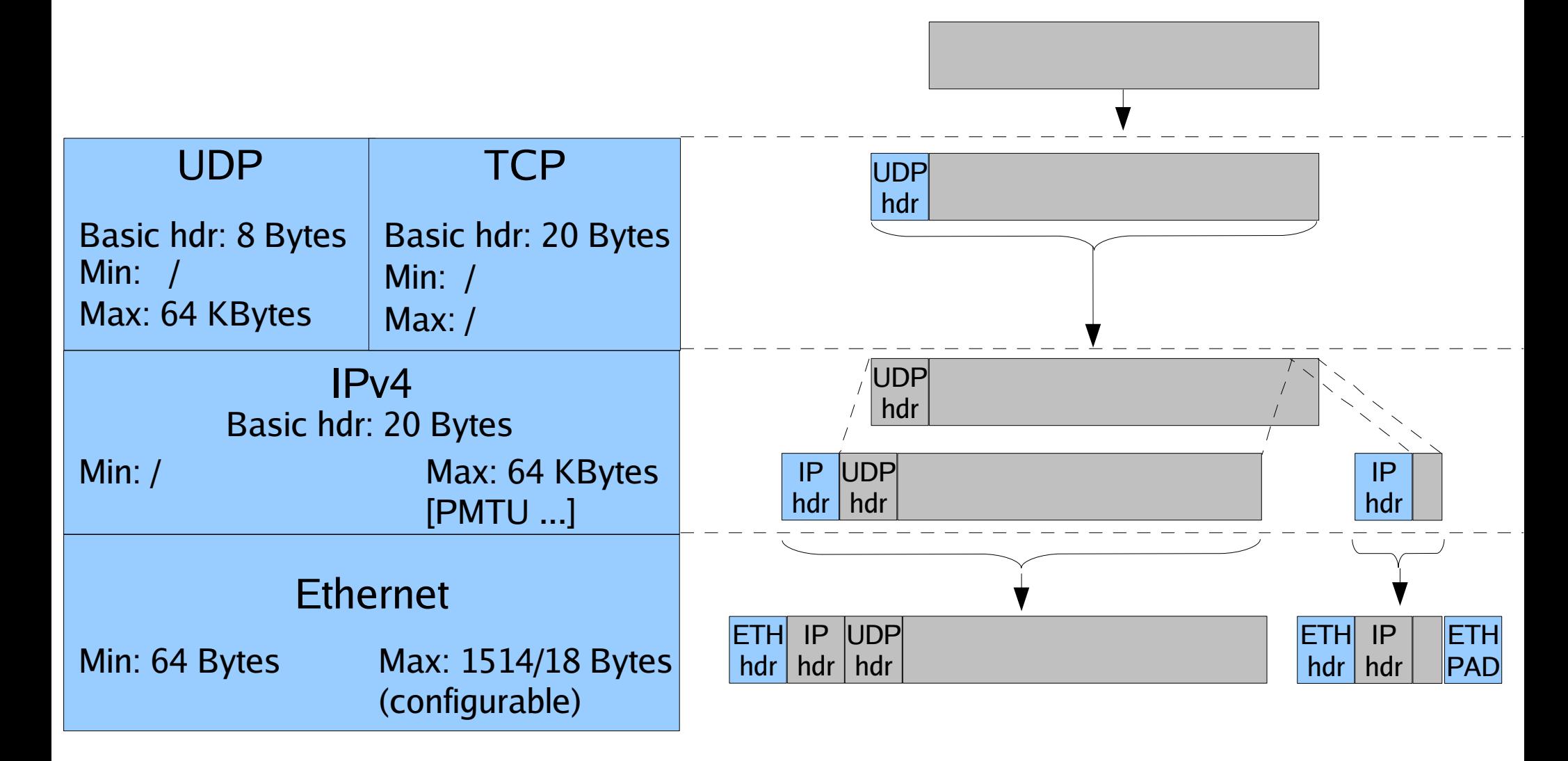

#### More on the **Network** Layer

- Quick review of binary numbers/operators
- Addressing
- Subnetting
- Routing

#### Binary numbers

 $(MSB)$   $8^{th}7^{th}6^{th}5^{th}4^{th}3^{rd}2^{nd}1^{st}$  (LSB)

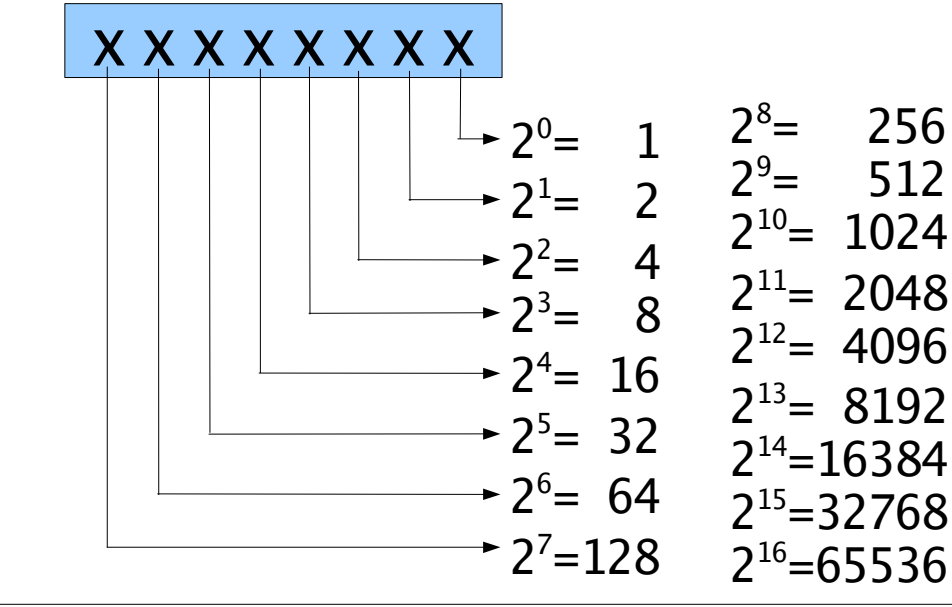

A Commonly used with broadcasts  $\left( \begin{matrix} \textbf{B} \end{matrix} \right)$ Commonly used with netmasks

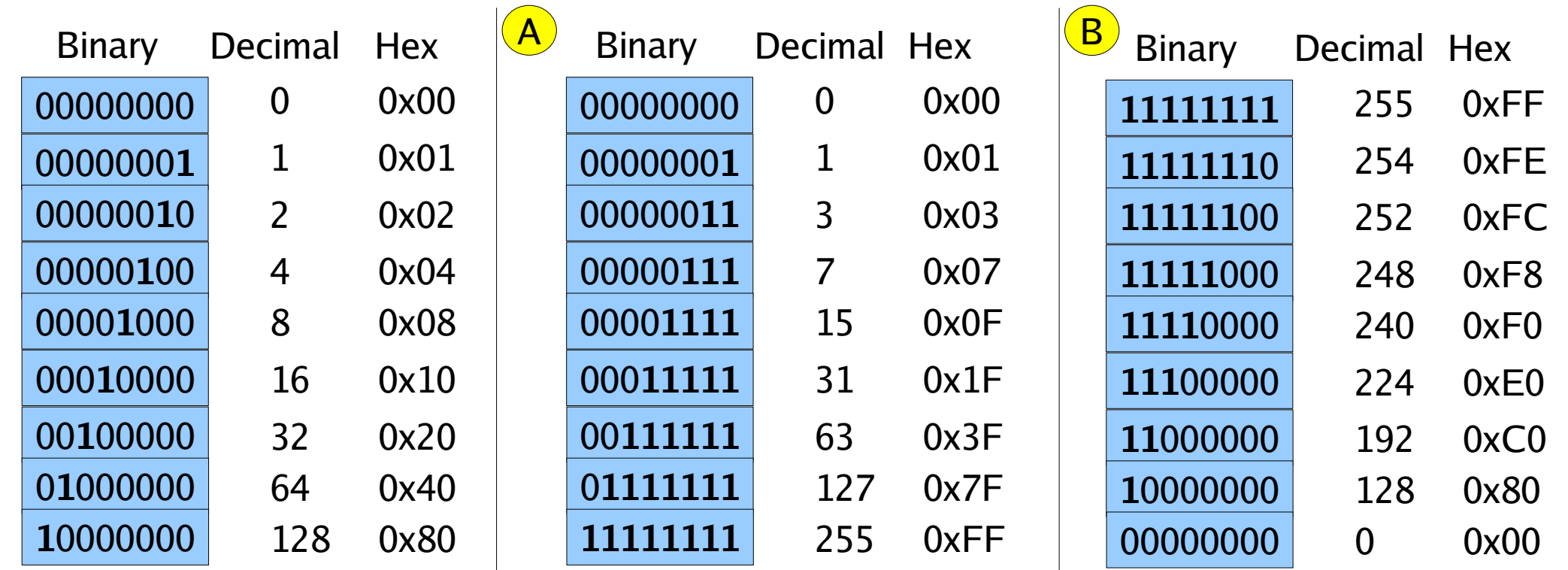

#### Binary operators

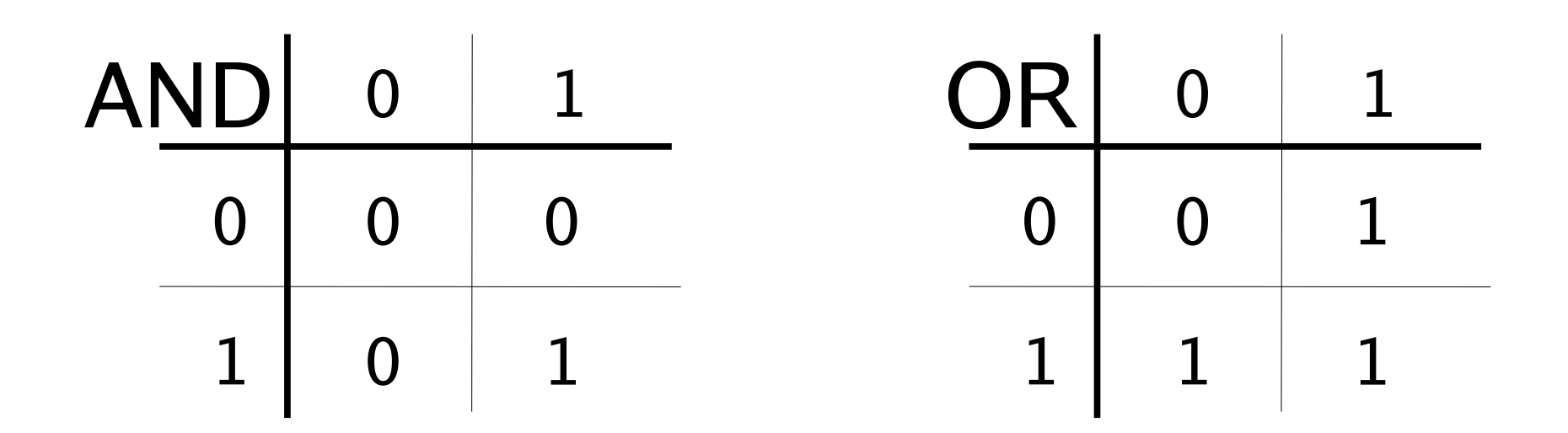

There are many more but we need only those two in this class

• 32 bits

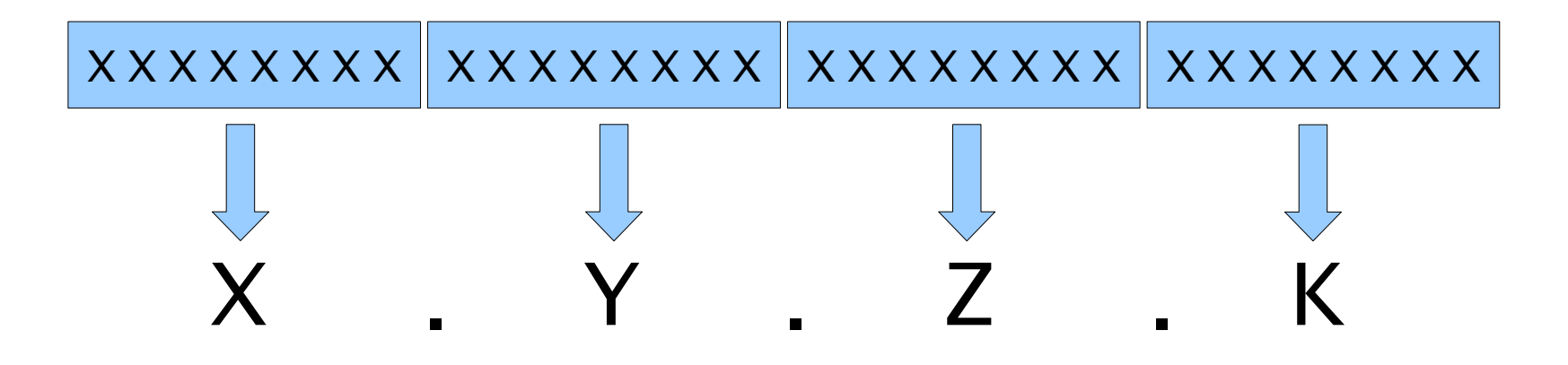

• They range from 0.0.0.0 to 255.255.255.255 (more than 4 billions addresses)

- It consists of two components:
	- Network address
	- Host address

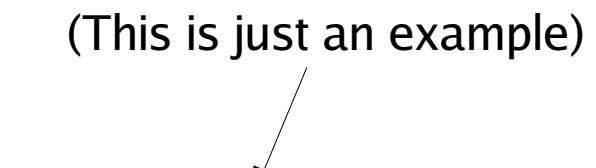

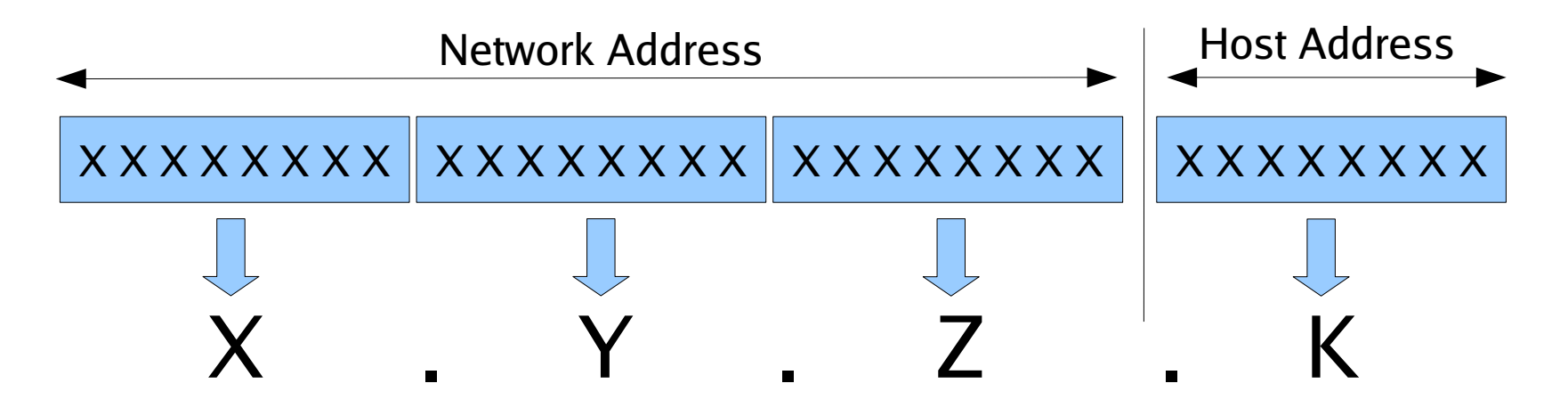

IP address: **X.Y.Z.K** netmask **255.255.255.0** or IP address: **X.Y.Z.K/24**

- Given an IP address, the netmask (and the broadcast) address is derived from its class (but you can change both)
- Public VS Private addresses
- Unicast, Multicast, Broadcast addresses

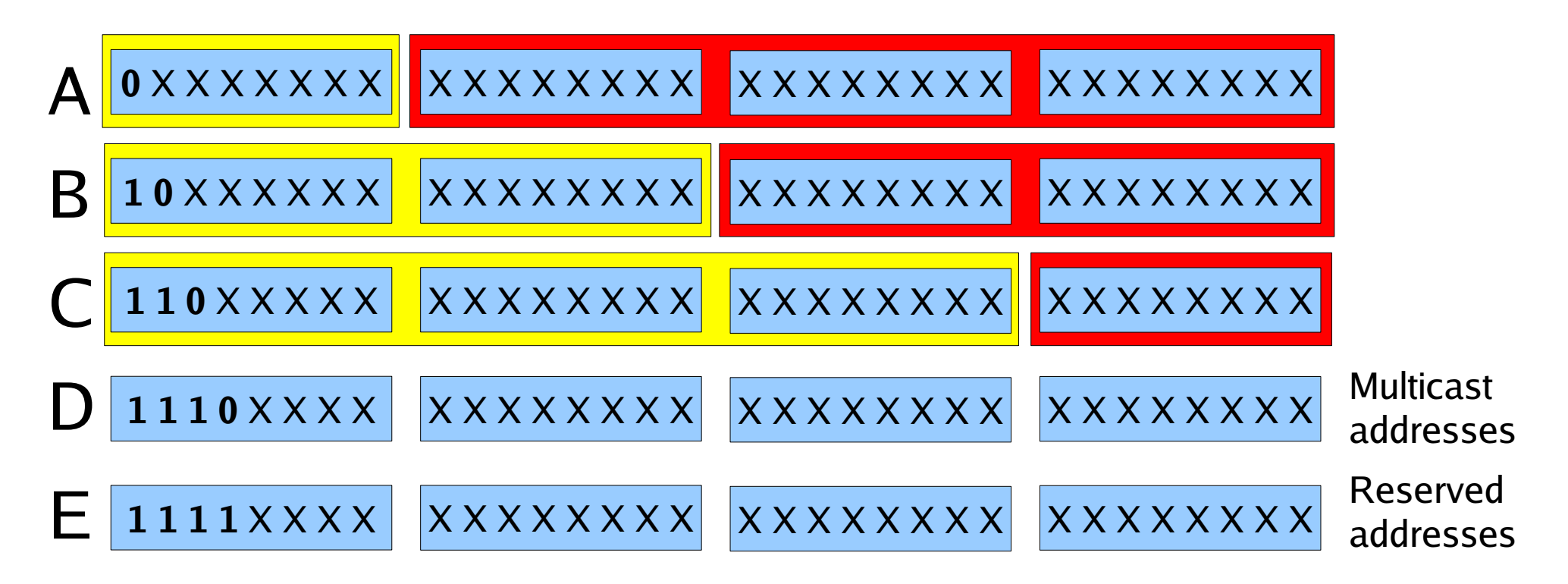

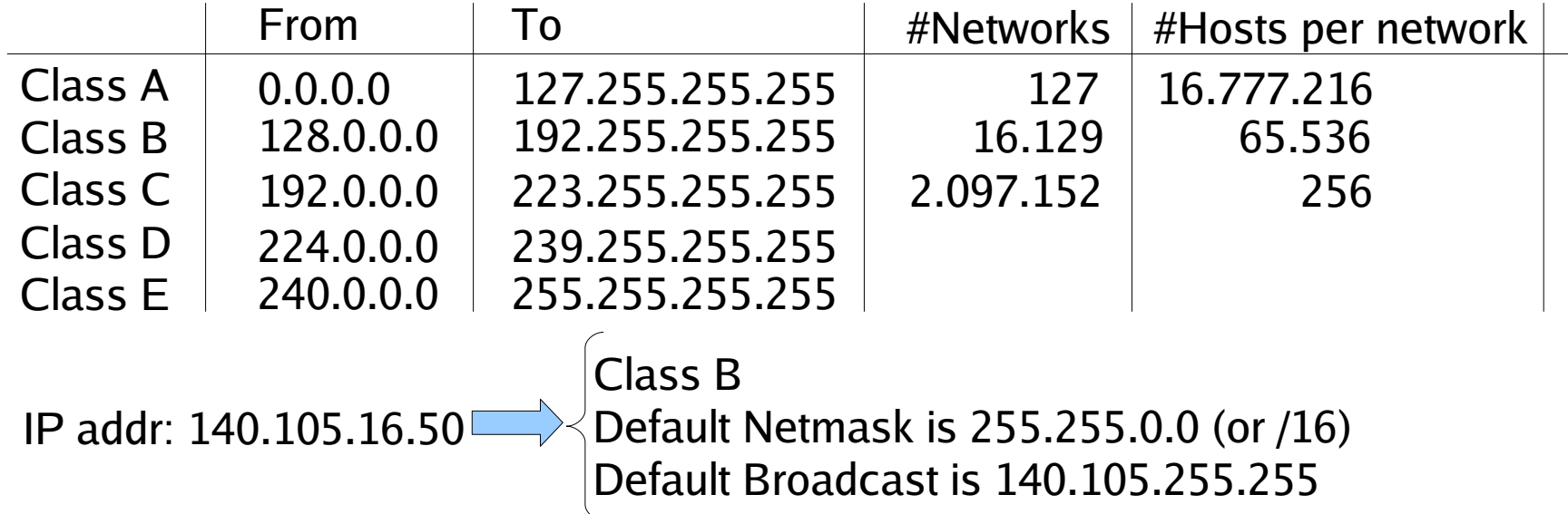

#### Private Addresses

- **10**.0.0.0/8 1 x Class A  $10 = 00001010$
- **172.16.0.**0/16 16 x Class B  $172 = 10101100$
- **192.168**.0.0/16 256 x Class C **1 1** 0 0 0 0 0 0 192 =

• 127.0.0.0/8 loopback (valid only on the local host)

#### Unicast, Broadcast, Multicast

- The use of broadcast and multicast addresses is a convenient way for sending a packet to multiple recipients (link layer protocols use them too).
	- A broadcast message is addressed at all the hosts of a given network (or subnet).
		- Local VS Directed broadcasts
	- A multicast message is addressed at those hosts that subscribed to the associated multicast group.

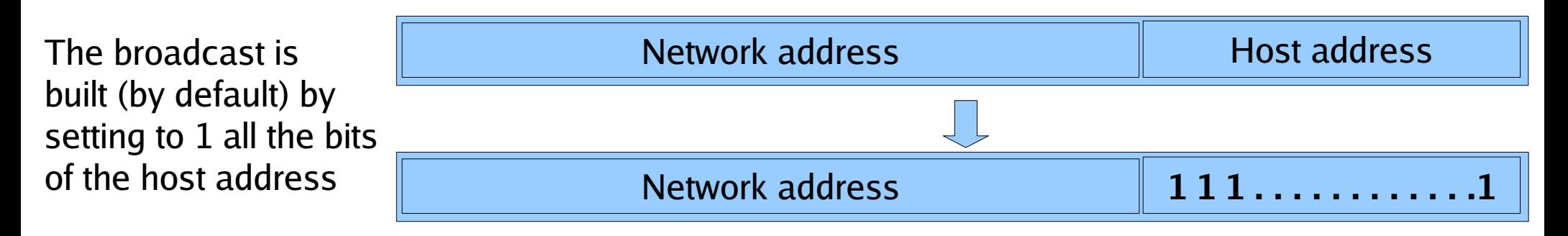

#### **Subnetting**

- The host address is split into two parts:
	- Subnet number
	- Host address

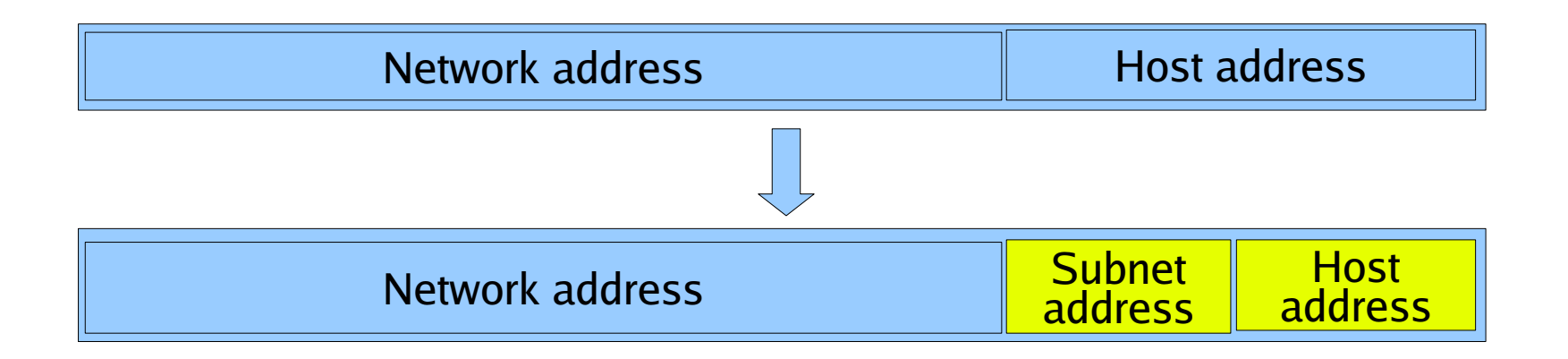

• It is no longer needed to use the default netmask derived from the class (i.e., /24, /16, /8)

#### Example of subnetting  $(1/2)$

• The IP address and the associated netmask together tell you what other (neighbor) IP addresses are directly connected (i.e., only 1 hop away).

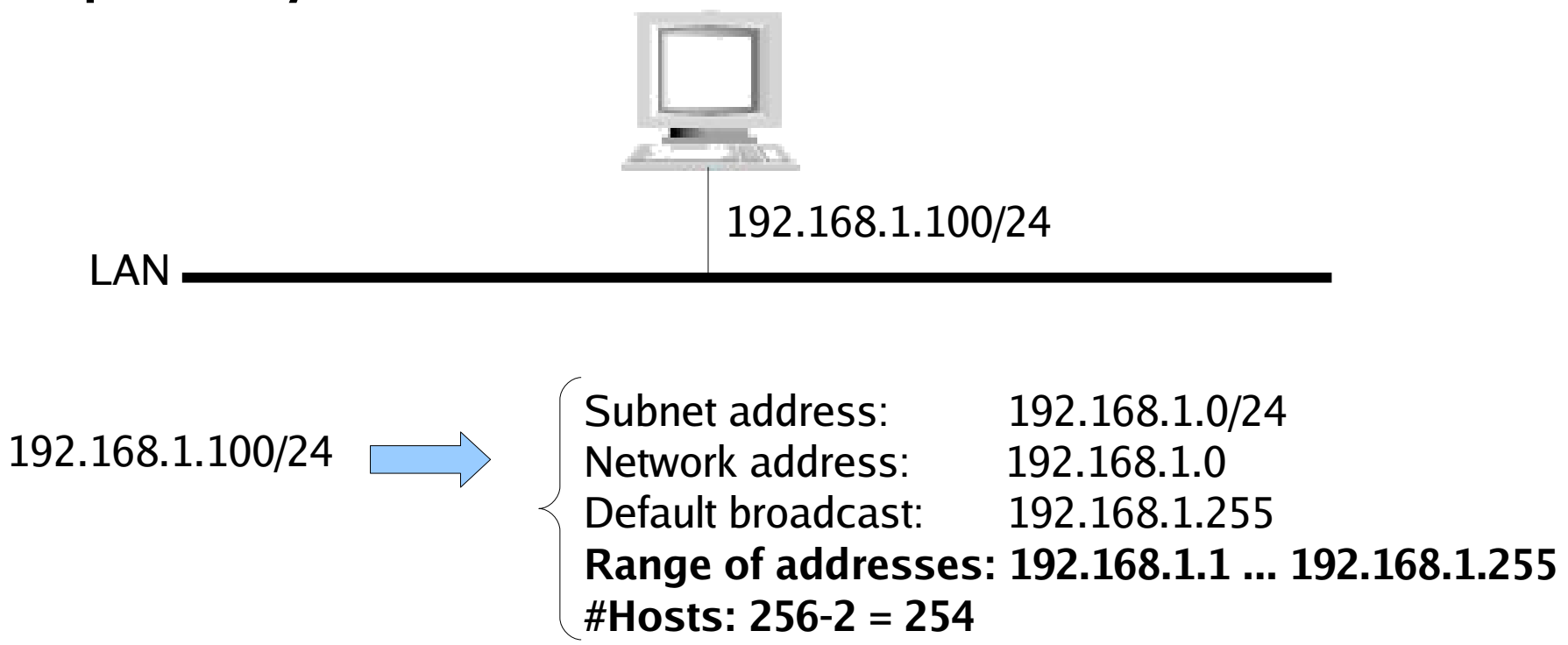

#### Example of subnetting (2/2)

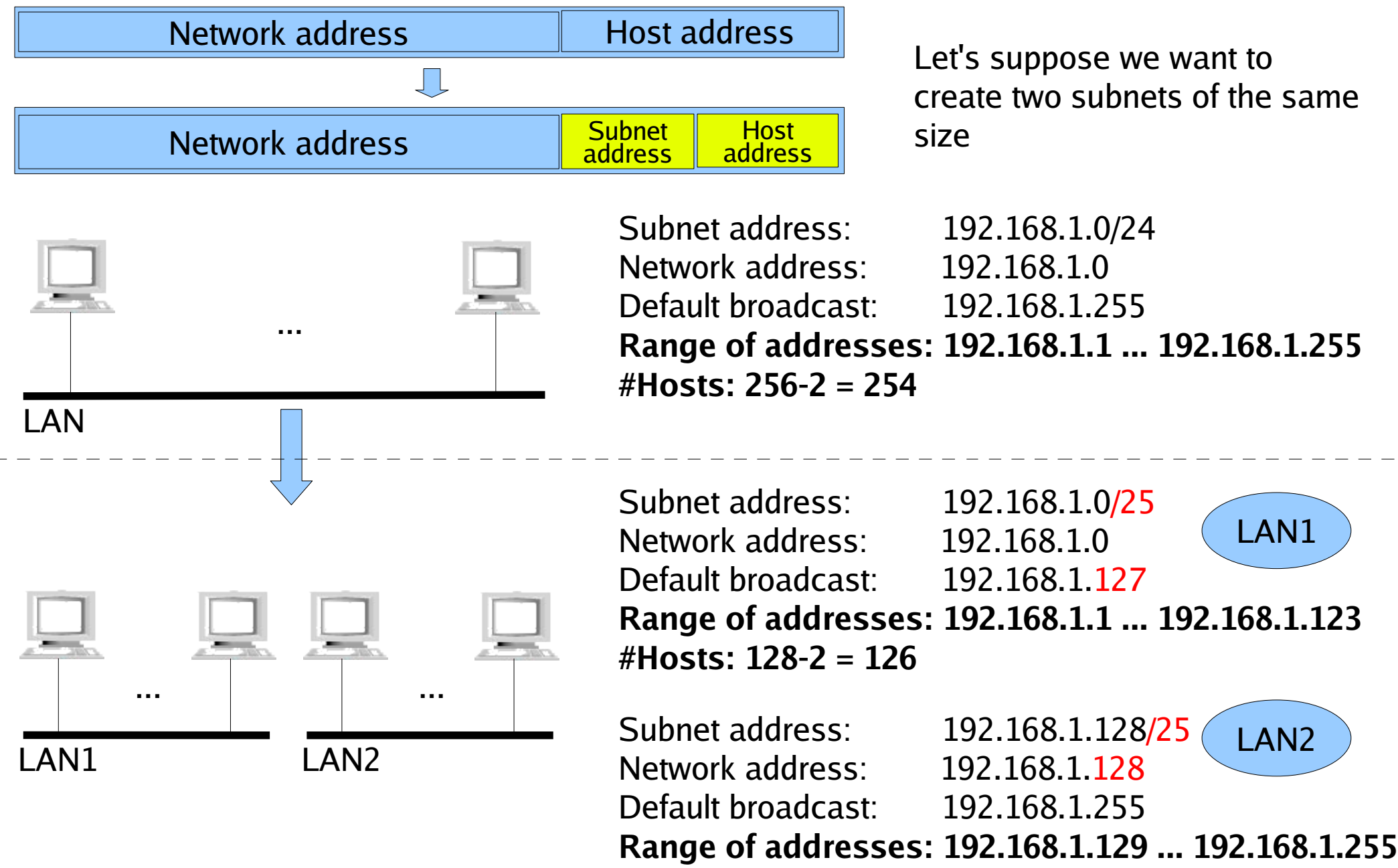

**#Hosts: 128-2 = 126**

#### Router, Routing table --> ROUTING

- Routing is the action needed to make it possible for hosts located in **different subnets** to communicate
- A Router is a network device that routes traffic.
- A routing table is a collection of routes that define how to reach a given network/subnet.
- A basic router routes traffic based on the destination address
	- Other factors can be considered too (policy routing)

#### Example

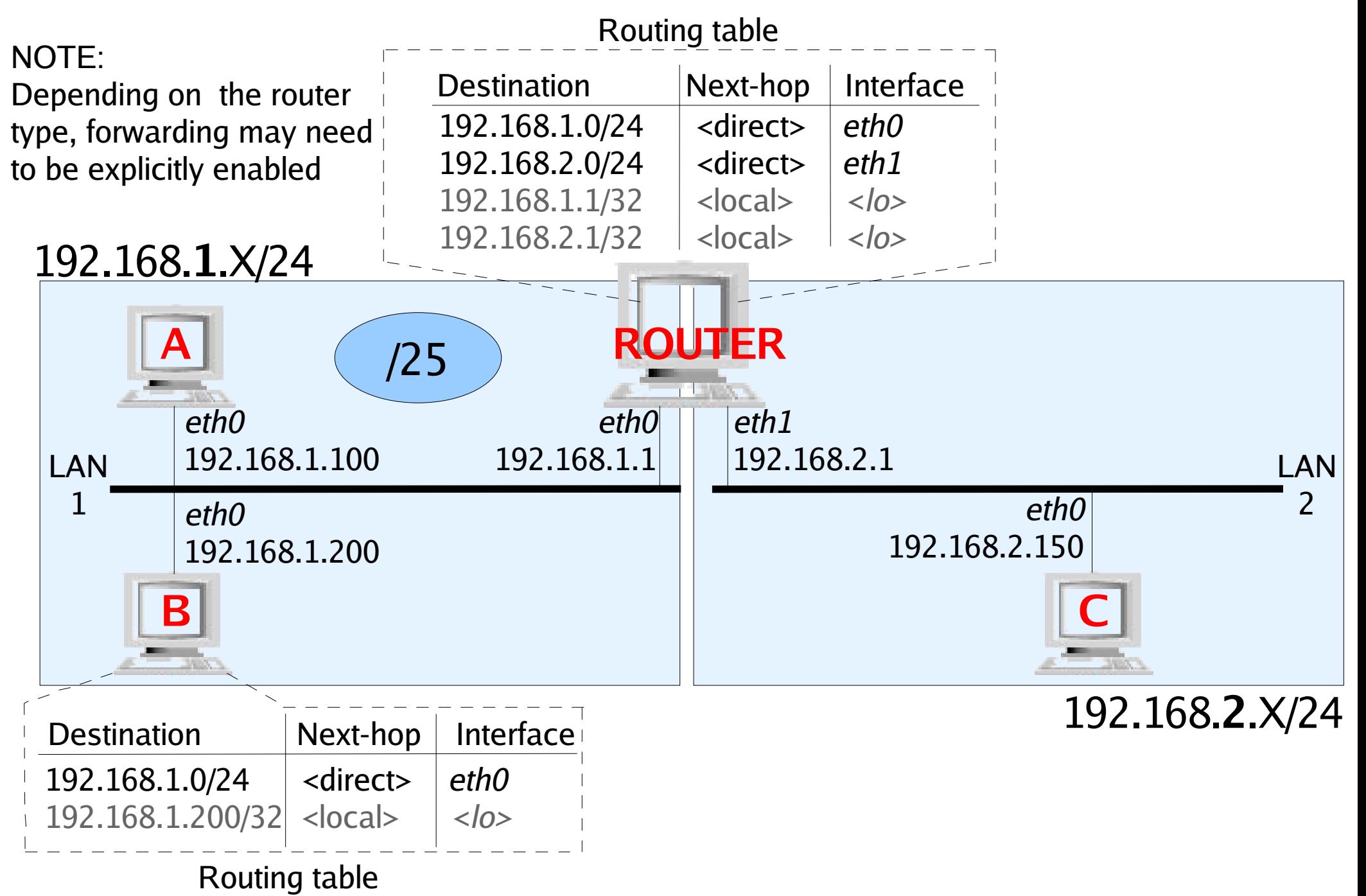

#### Default routes

- A default route is used when there is no explicit route toward a given destination address.
- You can configure more than one default route (however it is not a common scenario)
- While hosts always use default routes, routers rarely do.

#### Example of default route

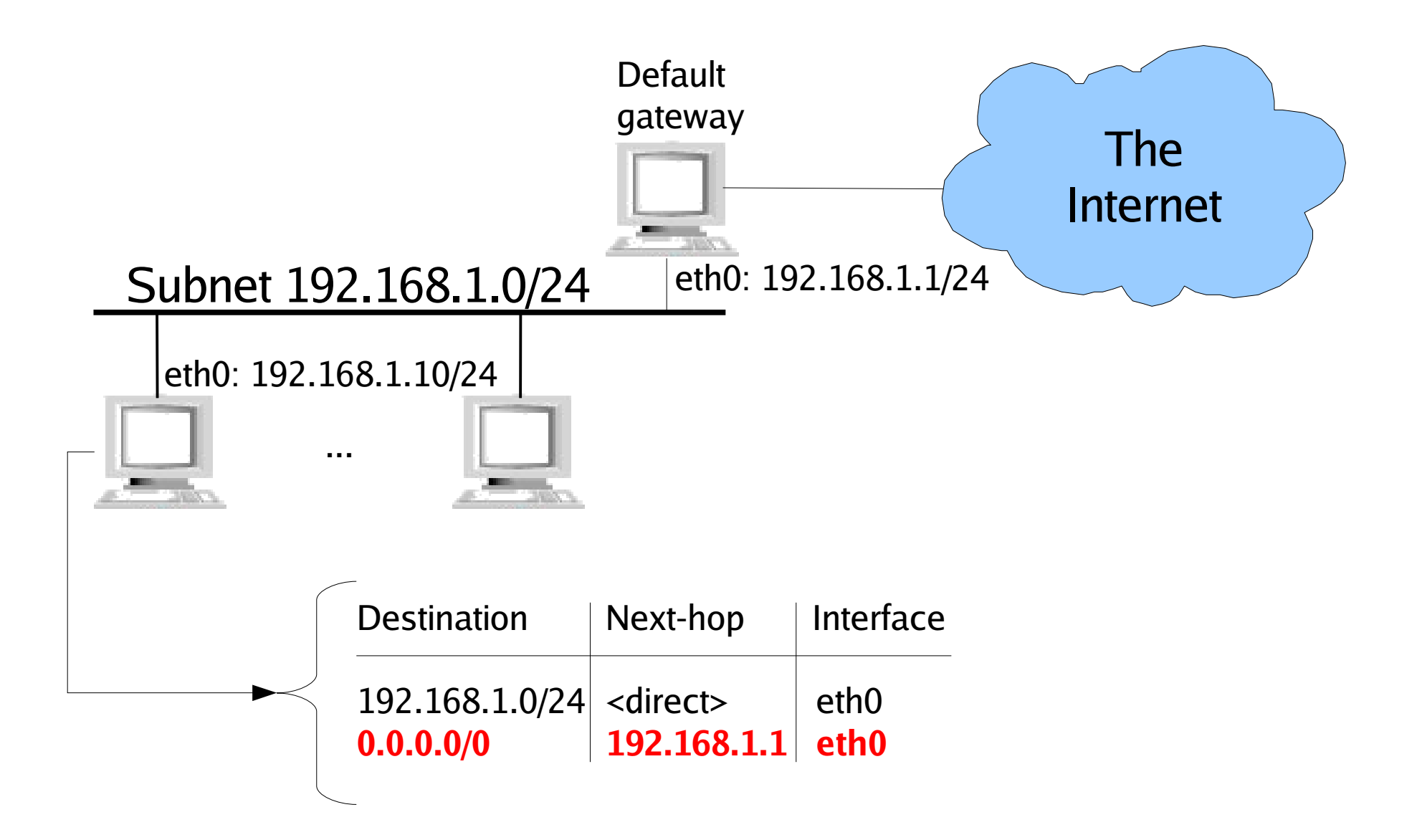

#### Exercise

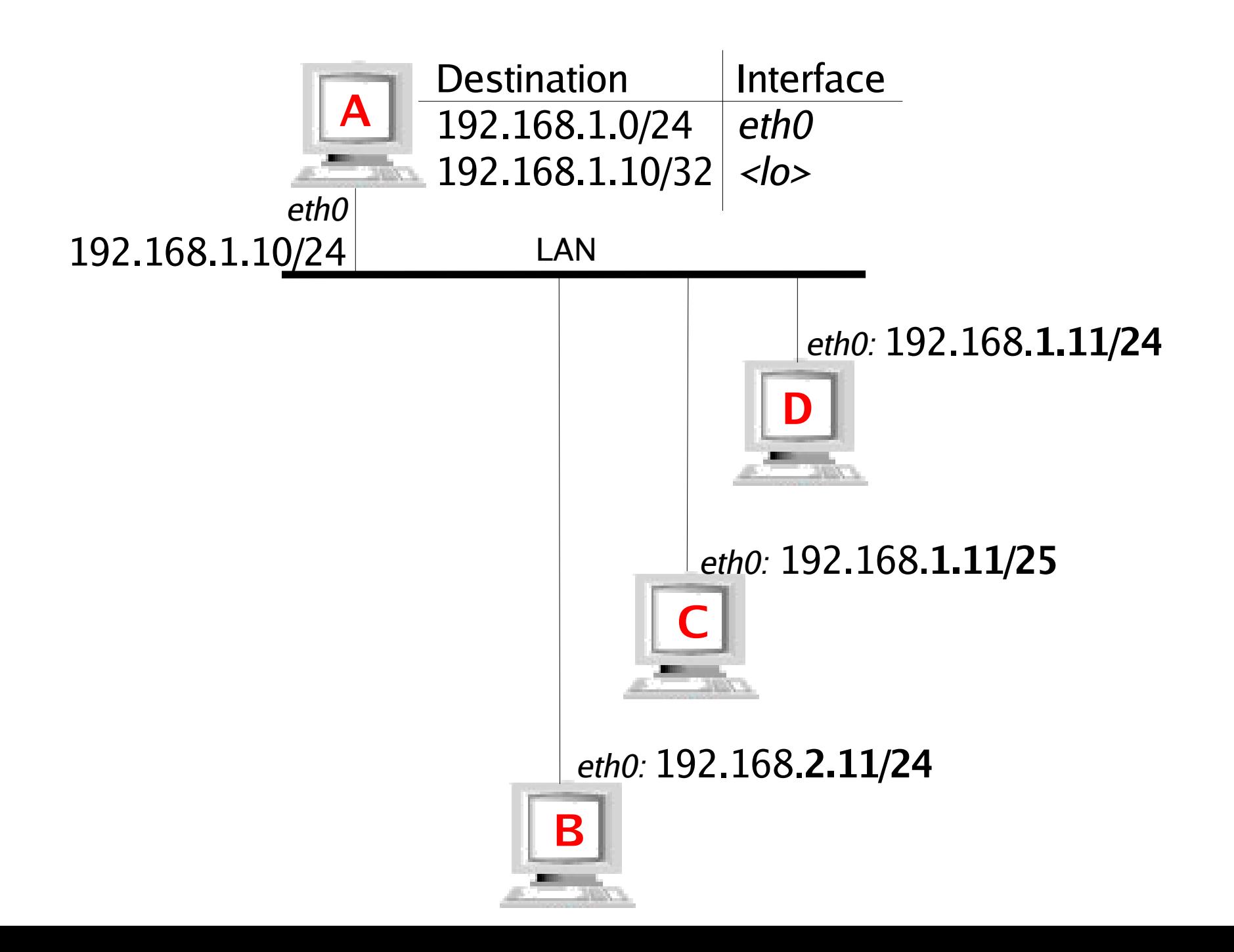

#### Summarization

- Simplifies routing tables ...
	- ... which allows routers to route faster

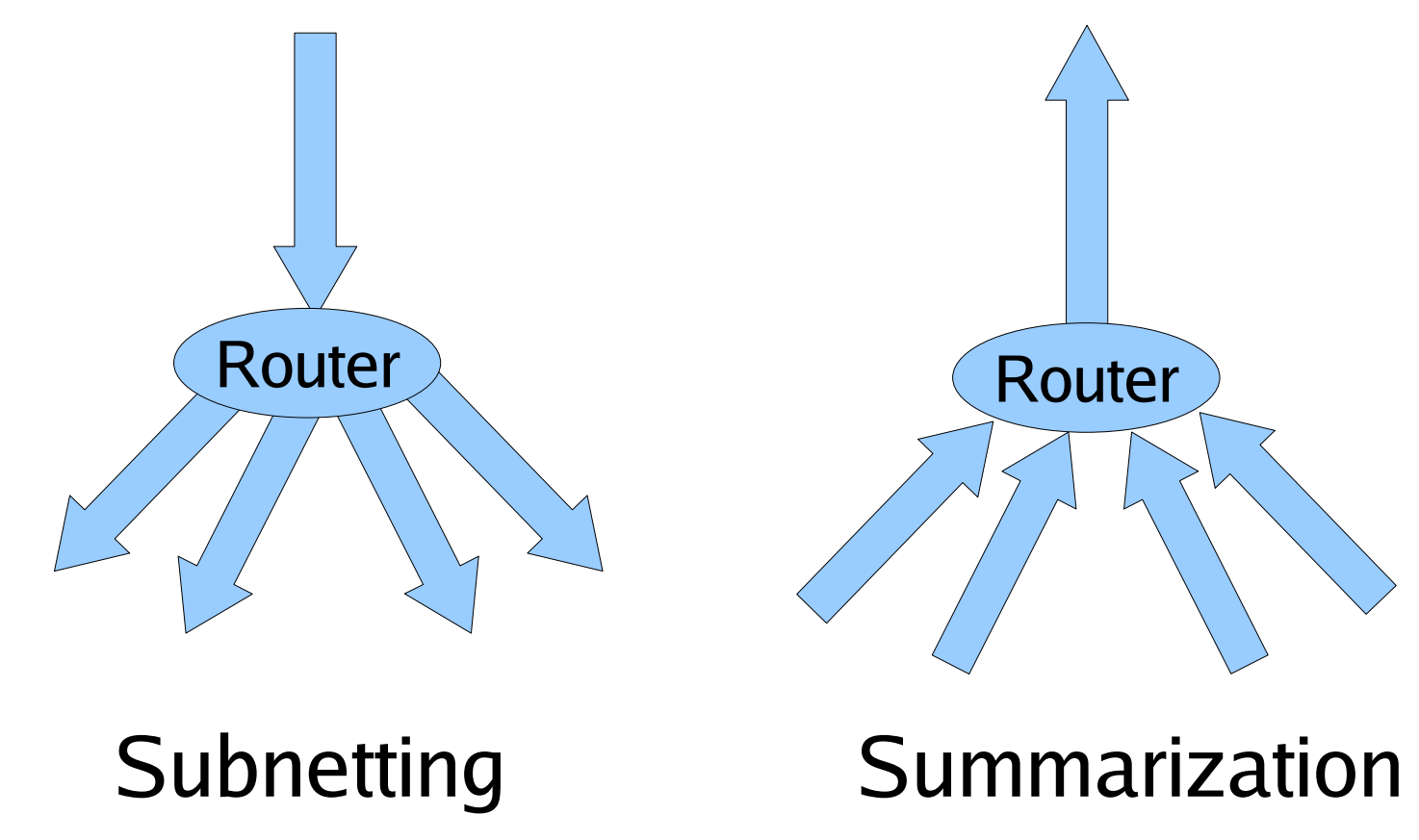

#### Example of summarization

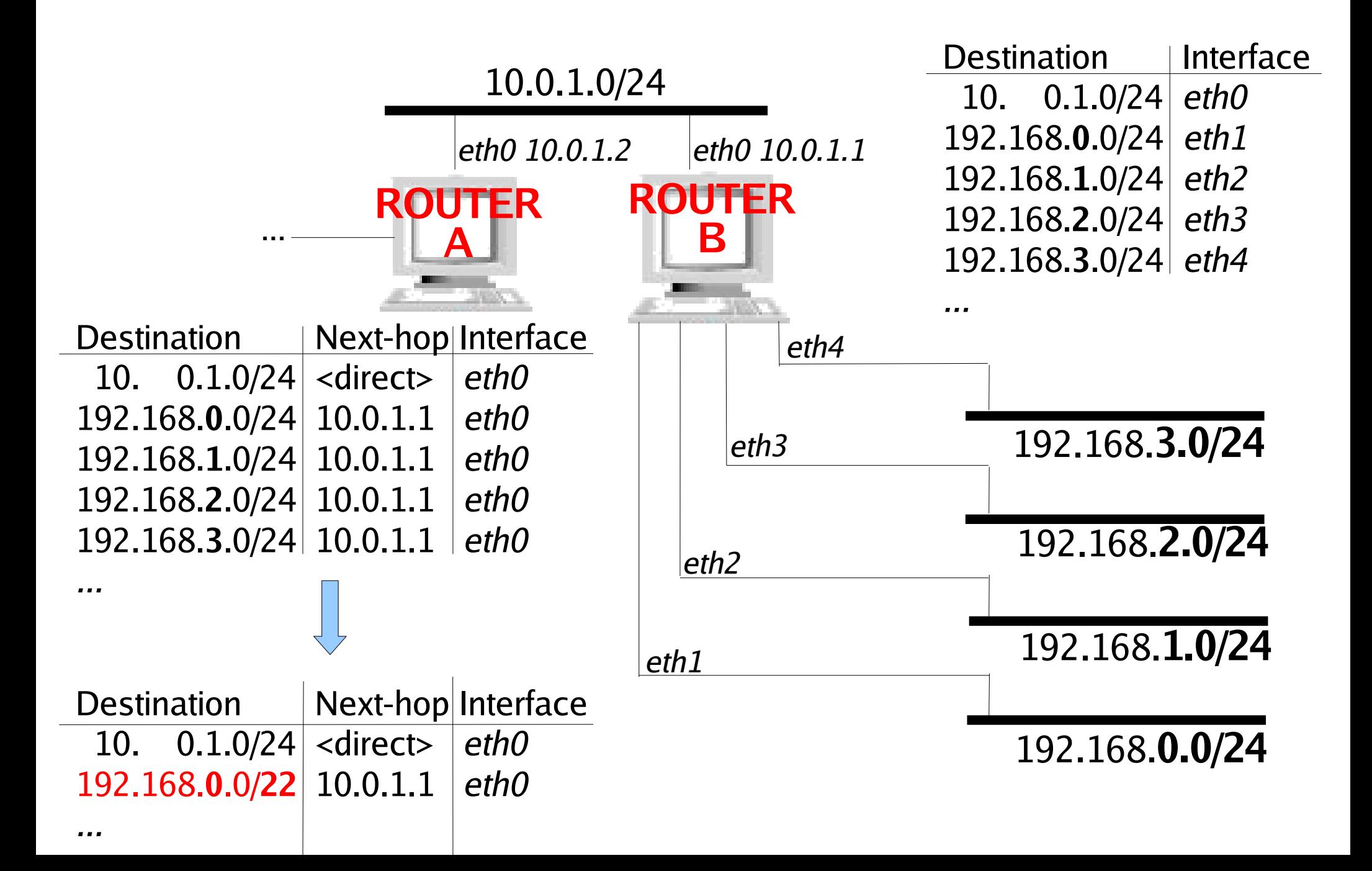

#### Summarization: playing with the bits

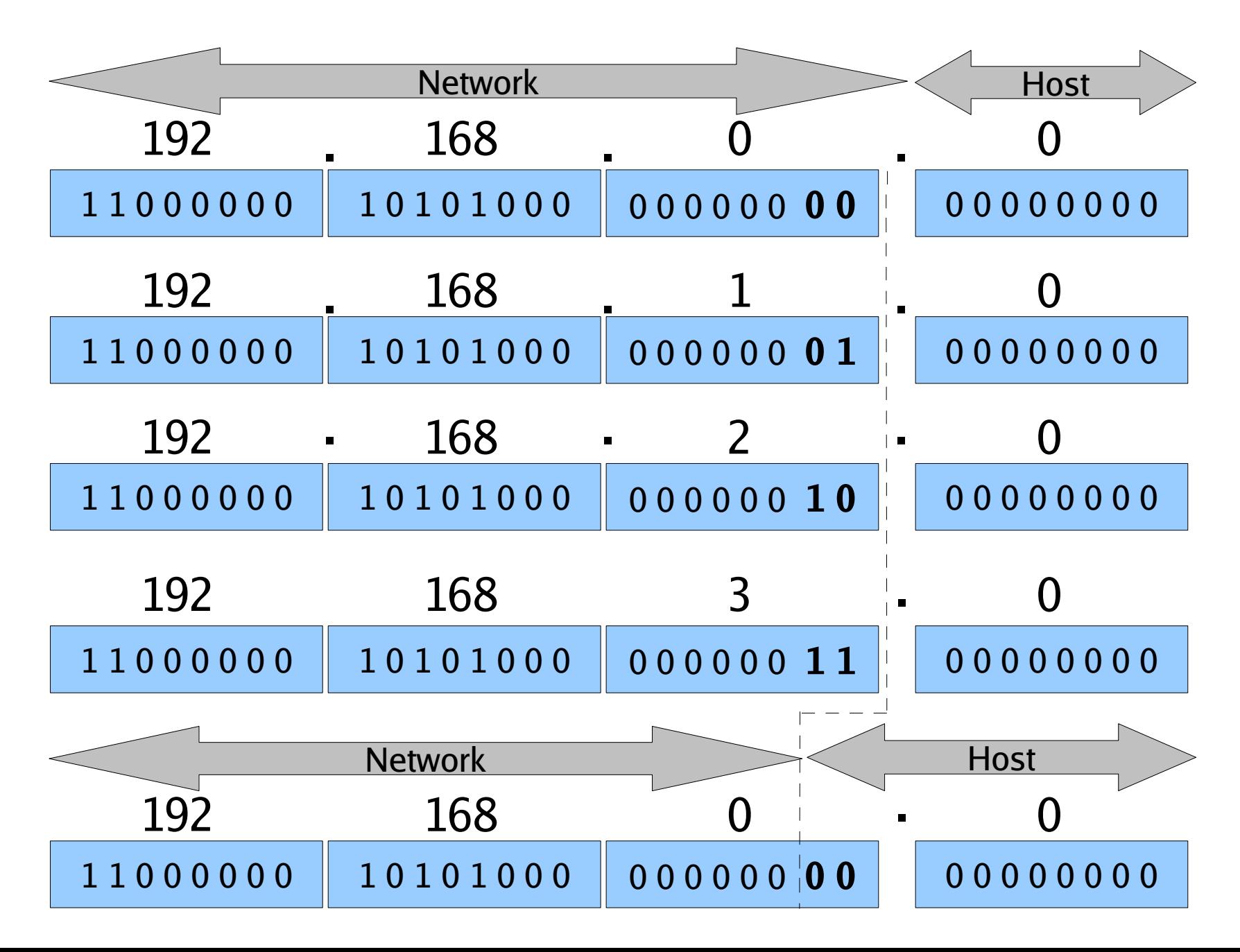

#### Routing

- Static VS Dynamic
- On a small network, static routing is sufficient.
	- Dynamic routing may be used anyway to provide some kind of high availability (to handle router failures)
- On bigger networks the use of dynamic routing becomes necessary
	- Depending on the size of the network and your exact requirements, different protocols are available for the job.

#### Routing VS Switching

- They operate at different layers, but:
	- $-$  L3 Routing tables  $V S L2$  Forwarding databases
	- L3 Routing protocols VS L2 Spanning Tree
	- The hierarchical configuration model (access, distribution, core) applies to both.
- Switching is complex too!
	- Do not associate switching with the low-end 4-port switches!
	- Spanning Tree Protocol/s
	- Virtual LANS (VLANS)

– ...

#### HUB

- Cheap
- Low performance

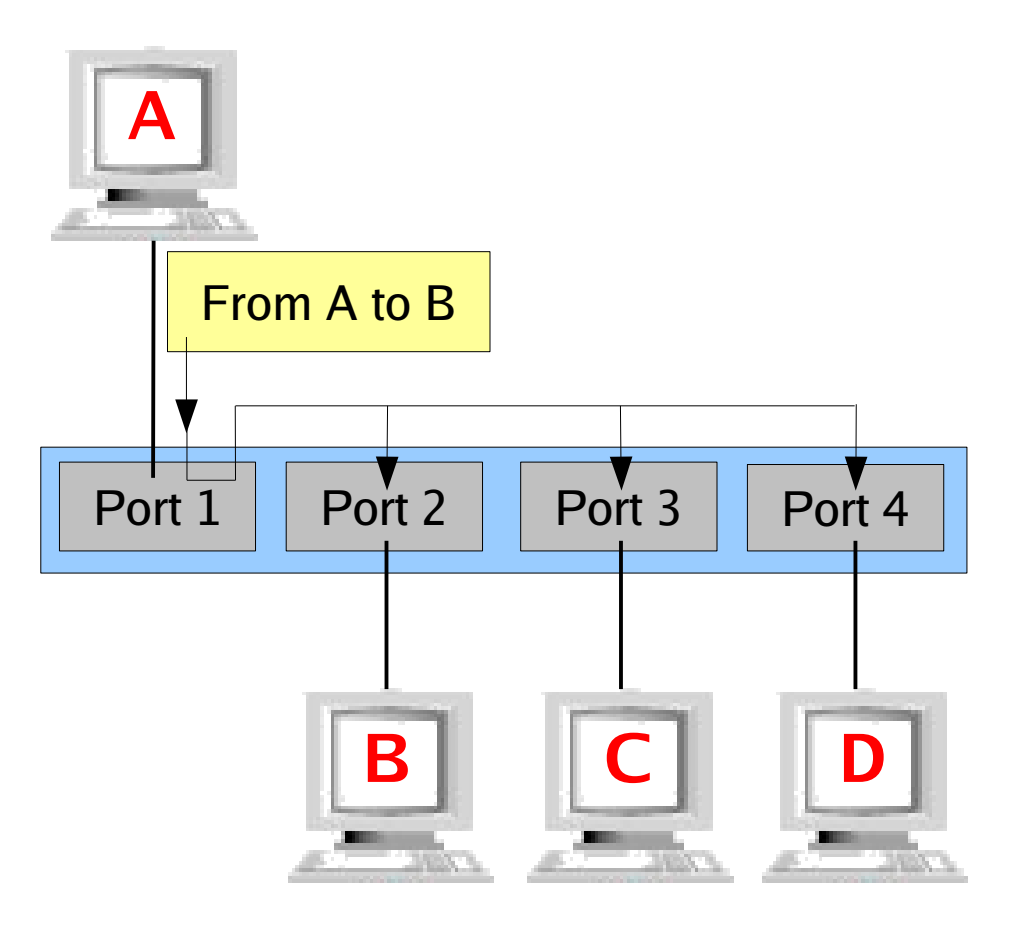

Can A talk to B while C talks to D?

#### Bridge

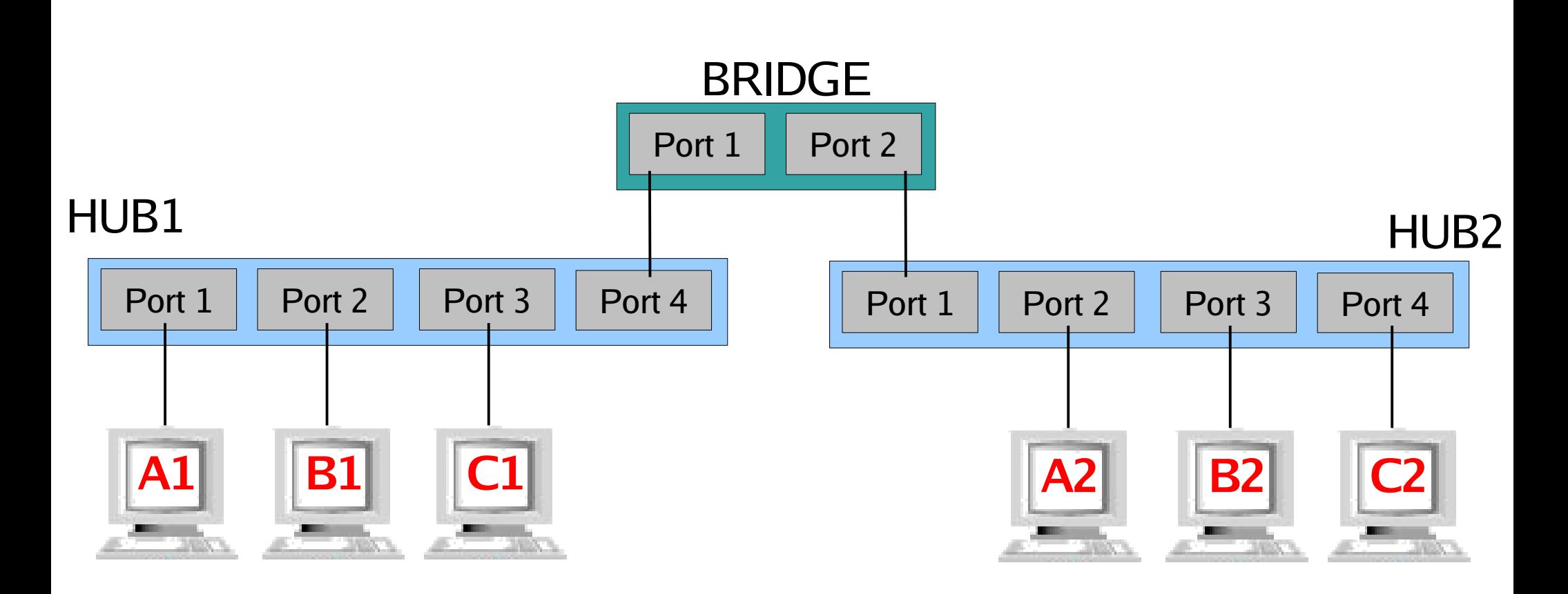

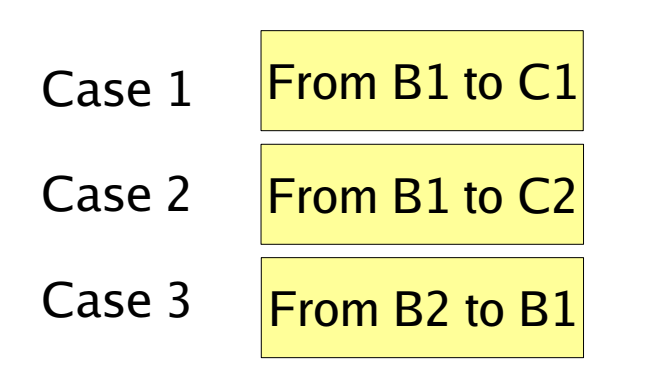

Can A1 talk to A2 while C1 talks to D1? Can A1 talk to B1 while A2 talks to B2? Can A1 talk to B1 while C1 talks to C2?

#### SWITCH (sort of multi-port bridge)

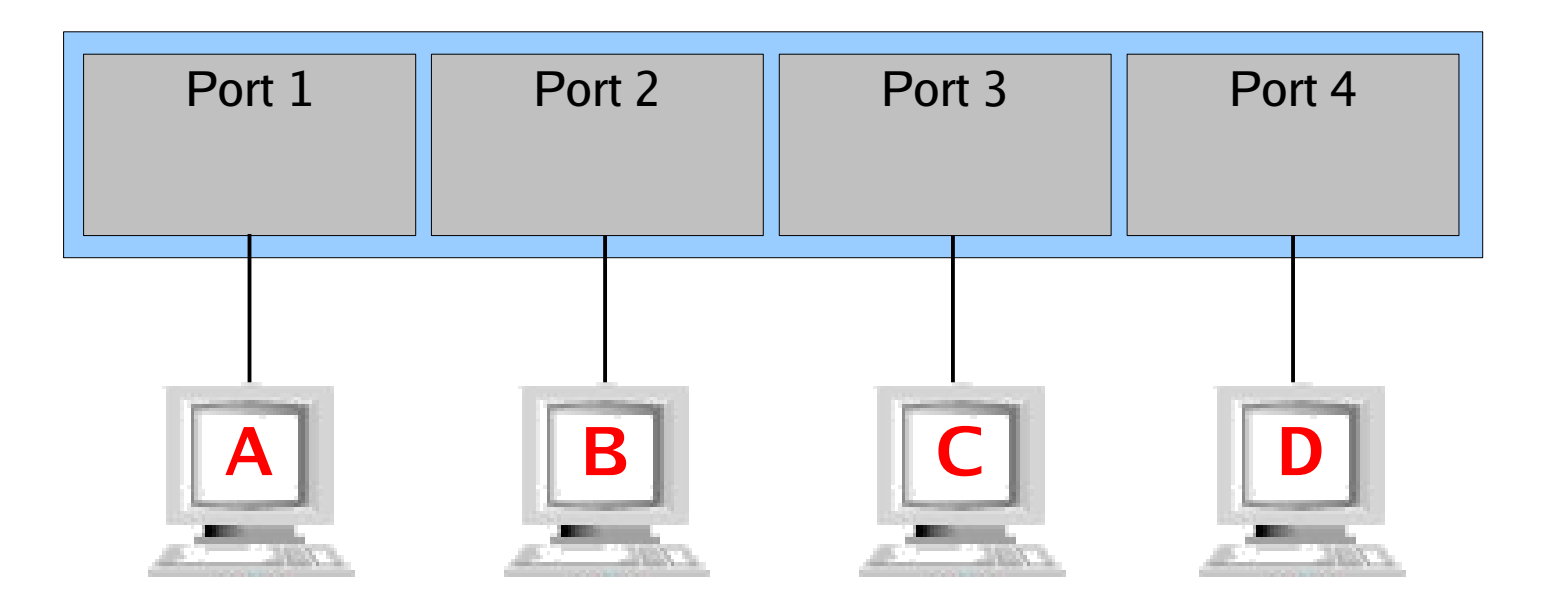

#### Can A talk to B while C talks to D?

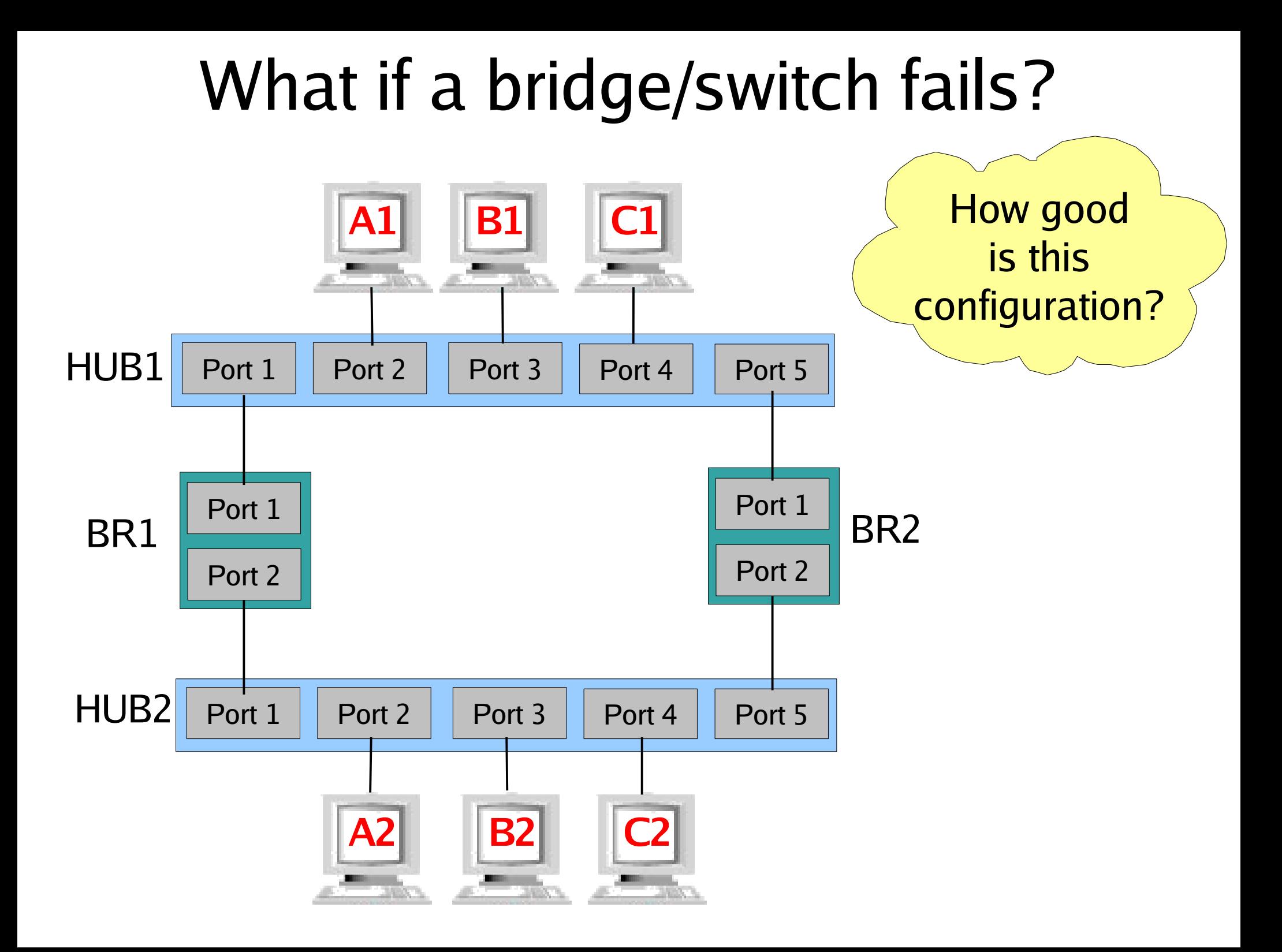

#### VERY IMPORTANT

- **Never** introduce any loop in a L2 network unless:
	- You know (very well) what you are doing
	- You rely on a protocol like the Spanning Tree to disable the redundant links

#### Let's play a little ...

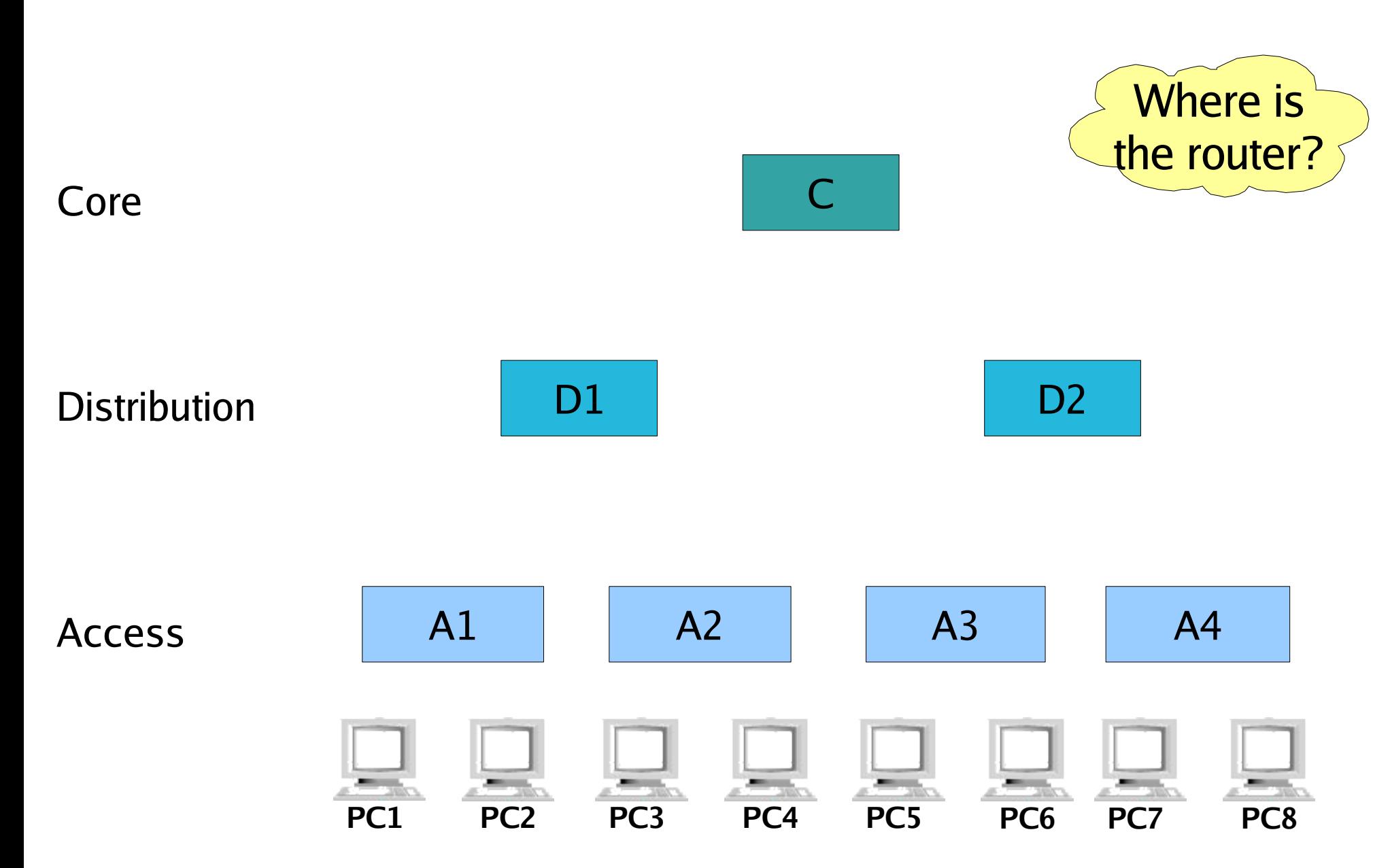

#### Domain Name System (DNS)

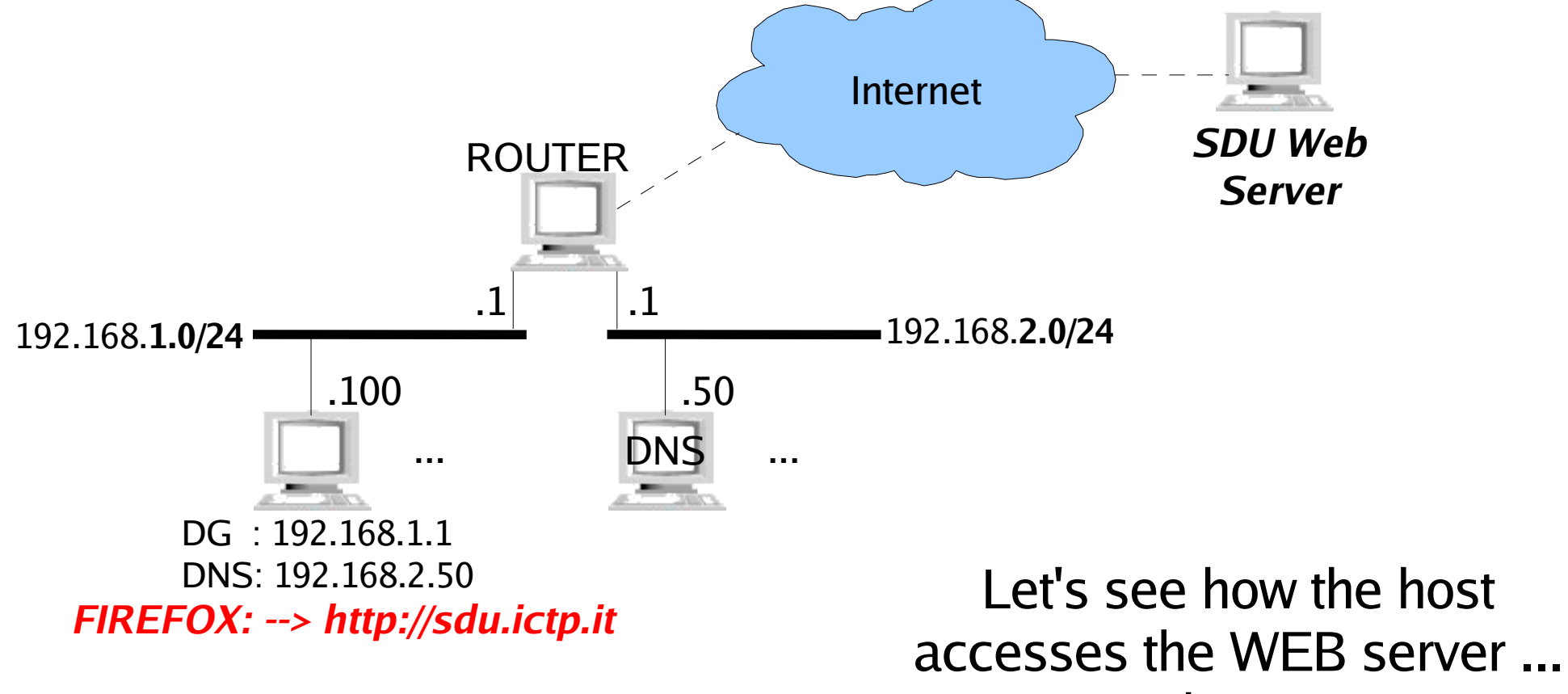

step by step ...

#### Any questions?

Copyright

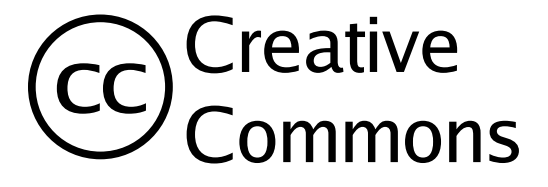

- This presentation is released under the Creative Common License:
	- Attribution, Noncommercial, Share Alike 2.5
	- [\(http://creativecommons.org/licenses/by-nc-sa/2.5/\)](http://creativecommons.org/licenses/by-nc-sa/2.5/)
- Attribution
	- You must attribute the work in the manner specified by the author or licensor.
- Noncommercial.
	- You may not use this work for commercial purposes.
- Share Alike.
	- If you alter, transform, or build upon this work, you may distribute the resulting work only under a license identical to this one.